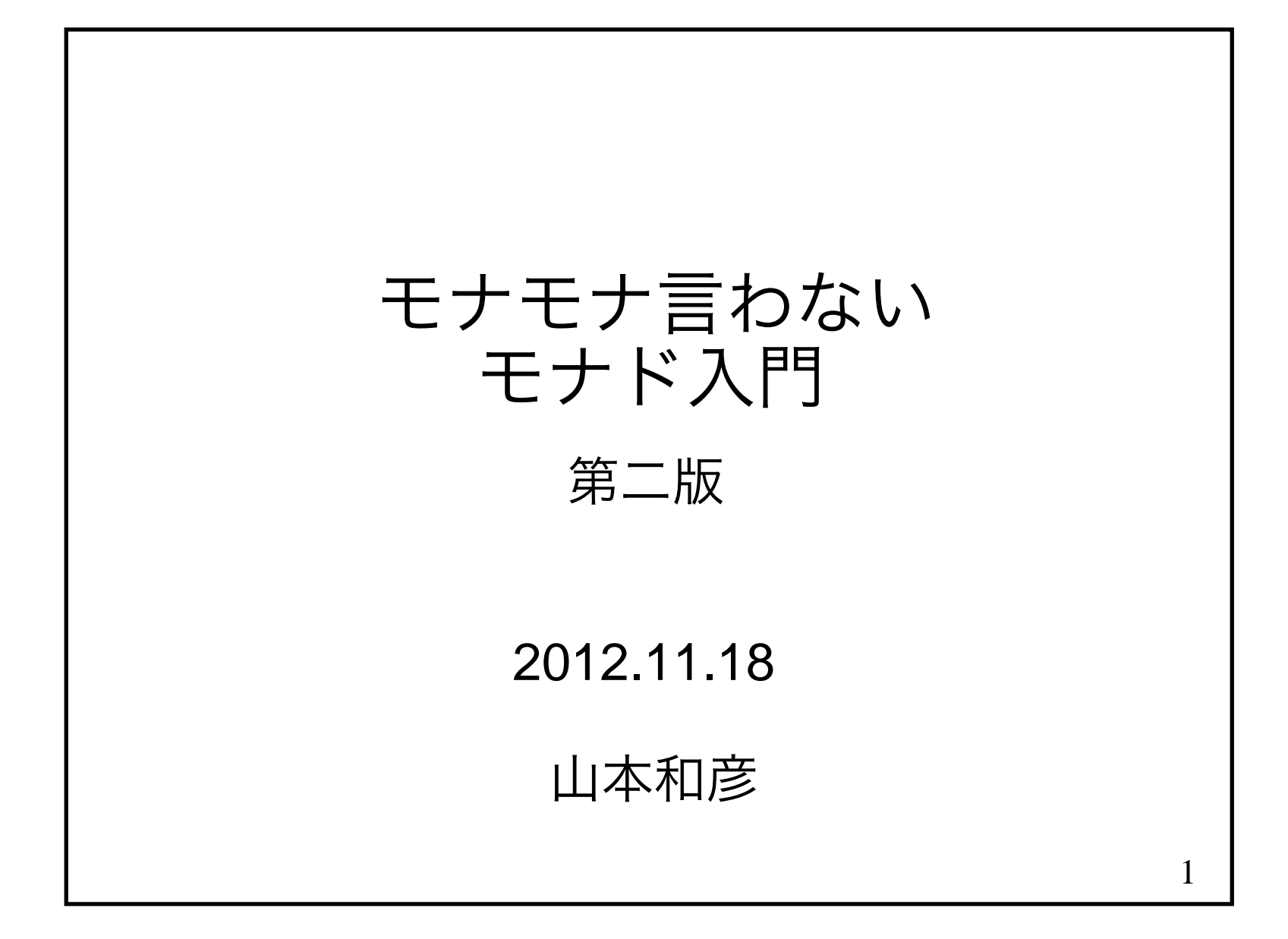

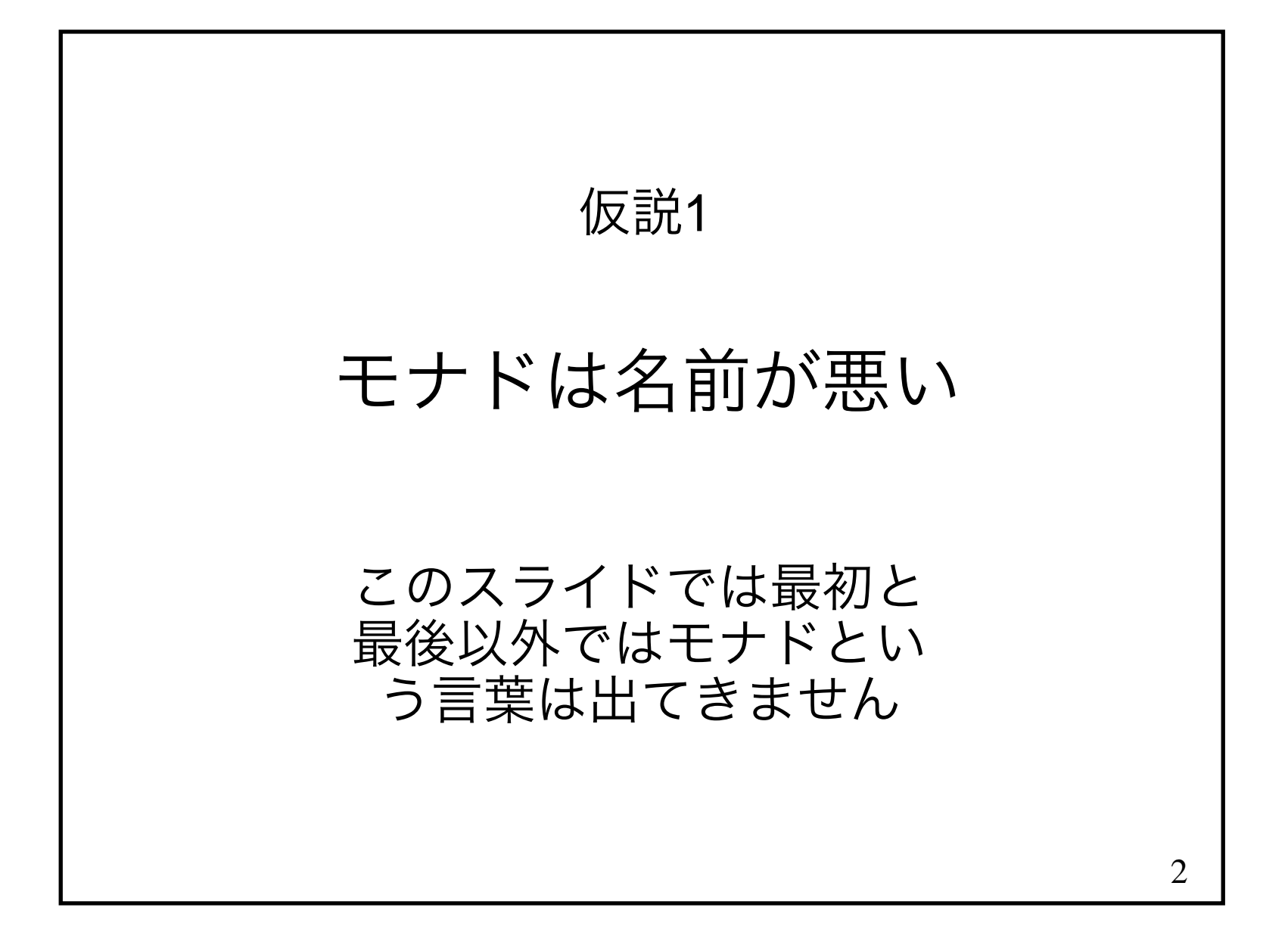

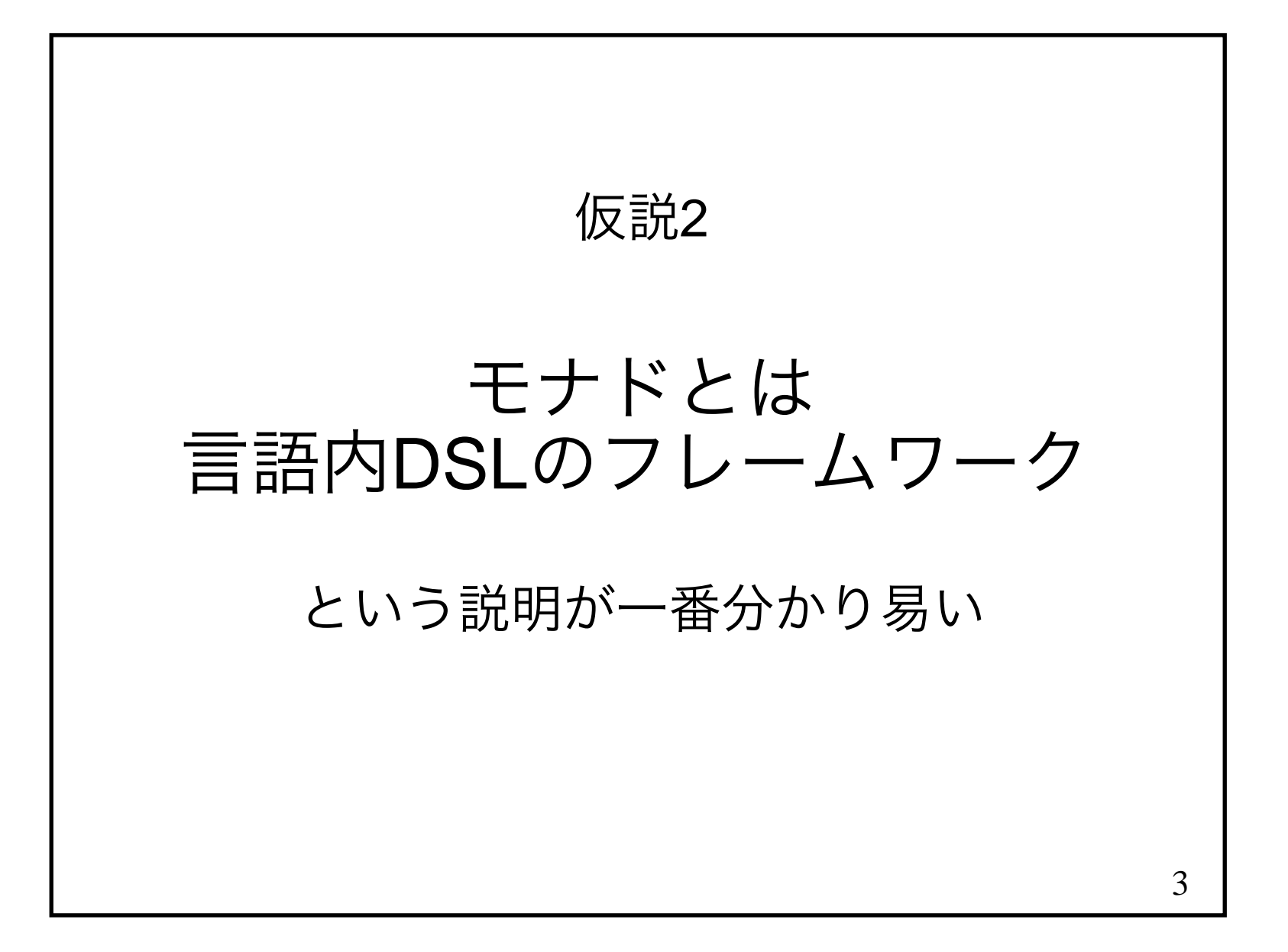

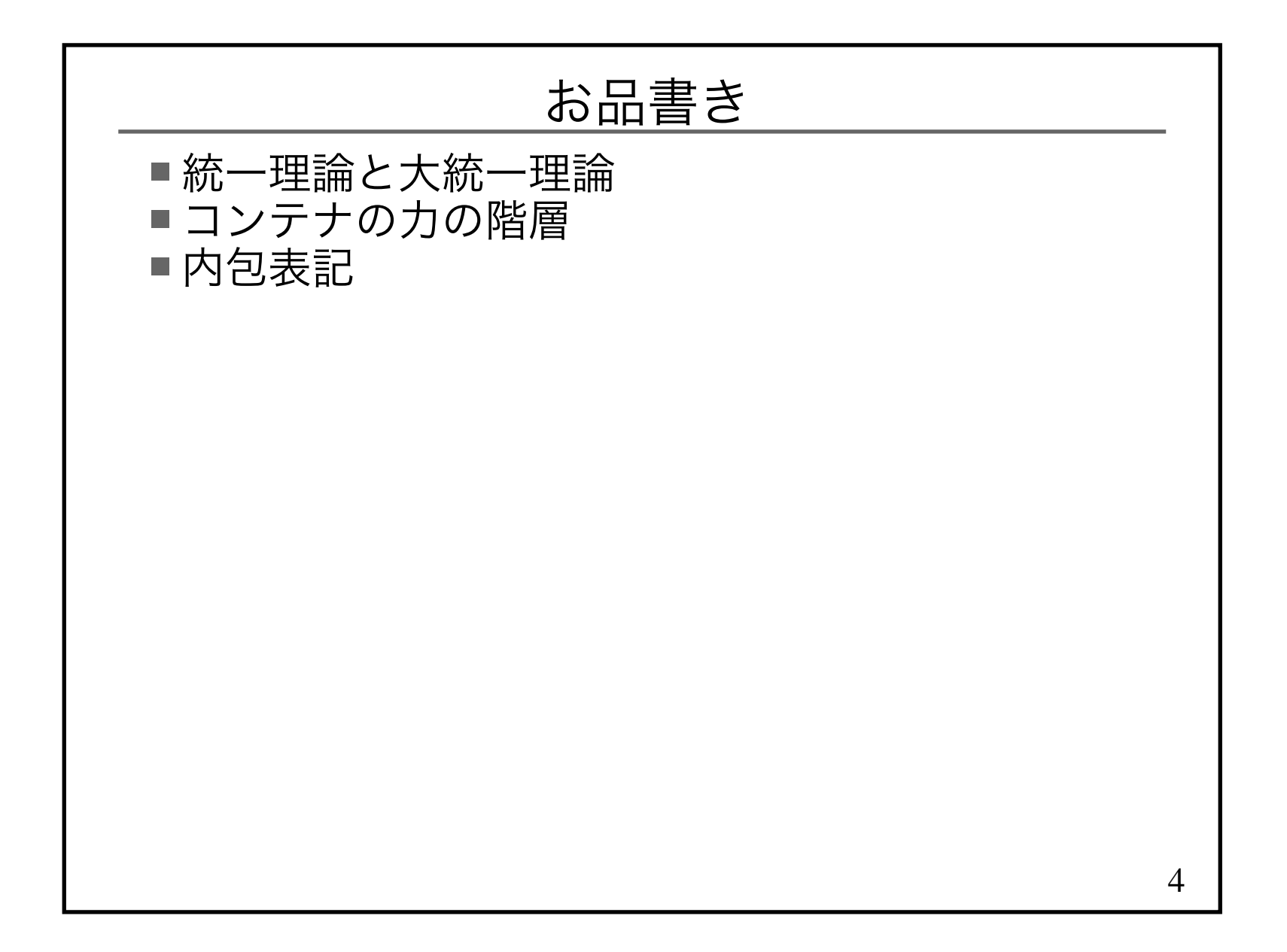

## Q) なぜモナドが理解できないのか?

## A) 抽象的な概念だから

# 6Q) 抽象の壁を突破するにはどうすればいいのか?A) まず具体例を見てから抽象化していくしかない

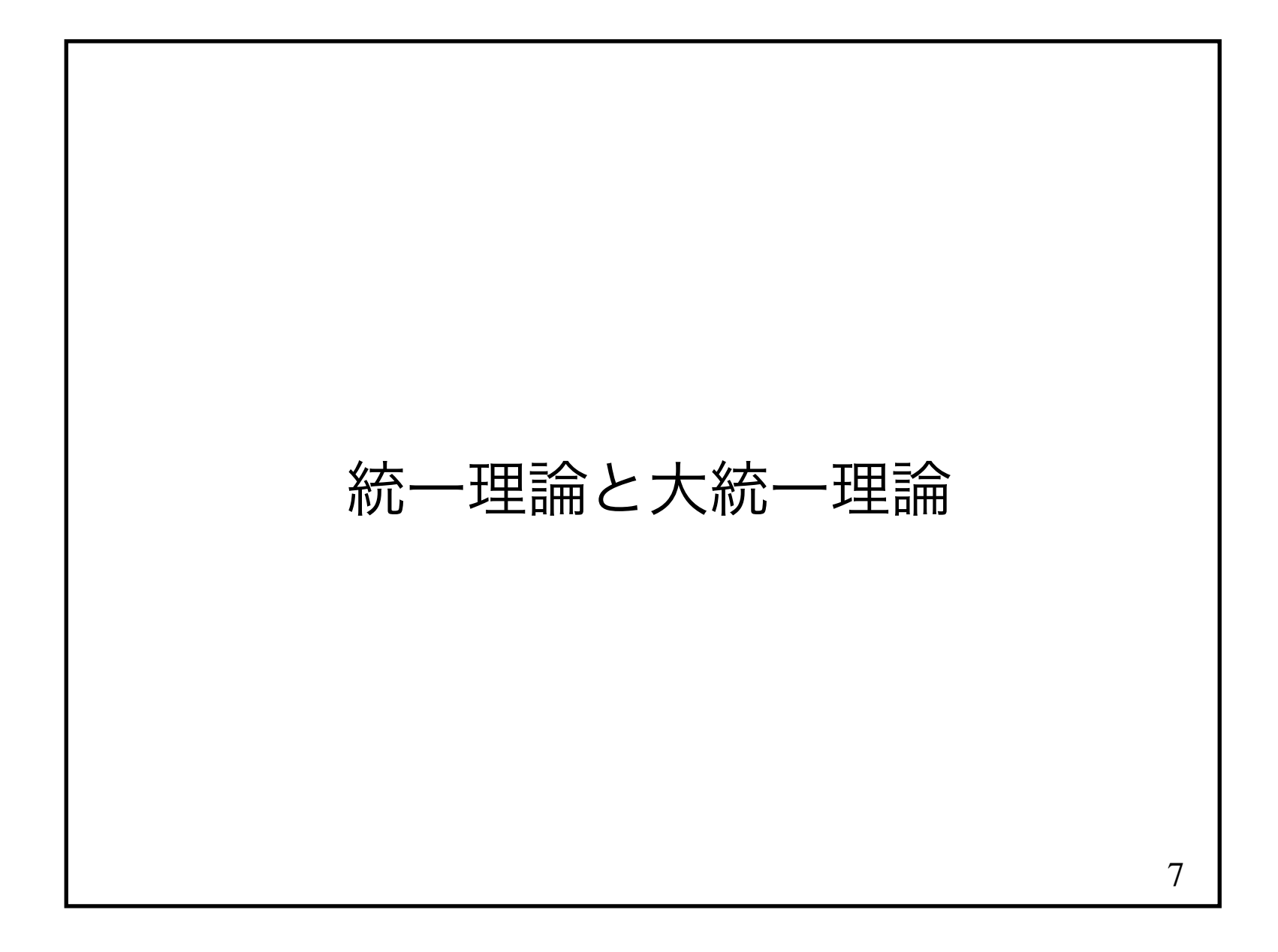

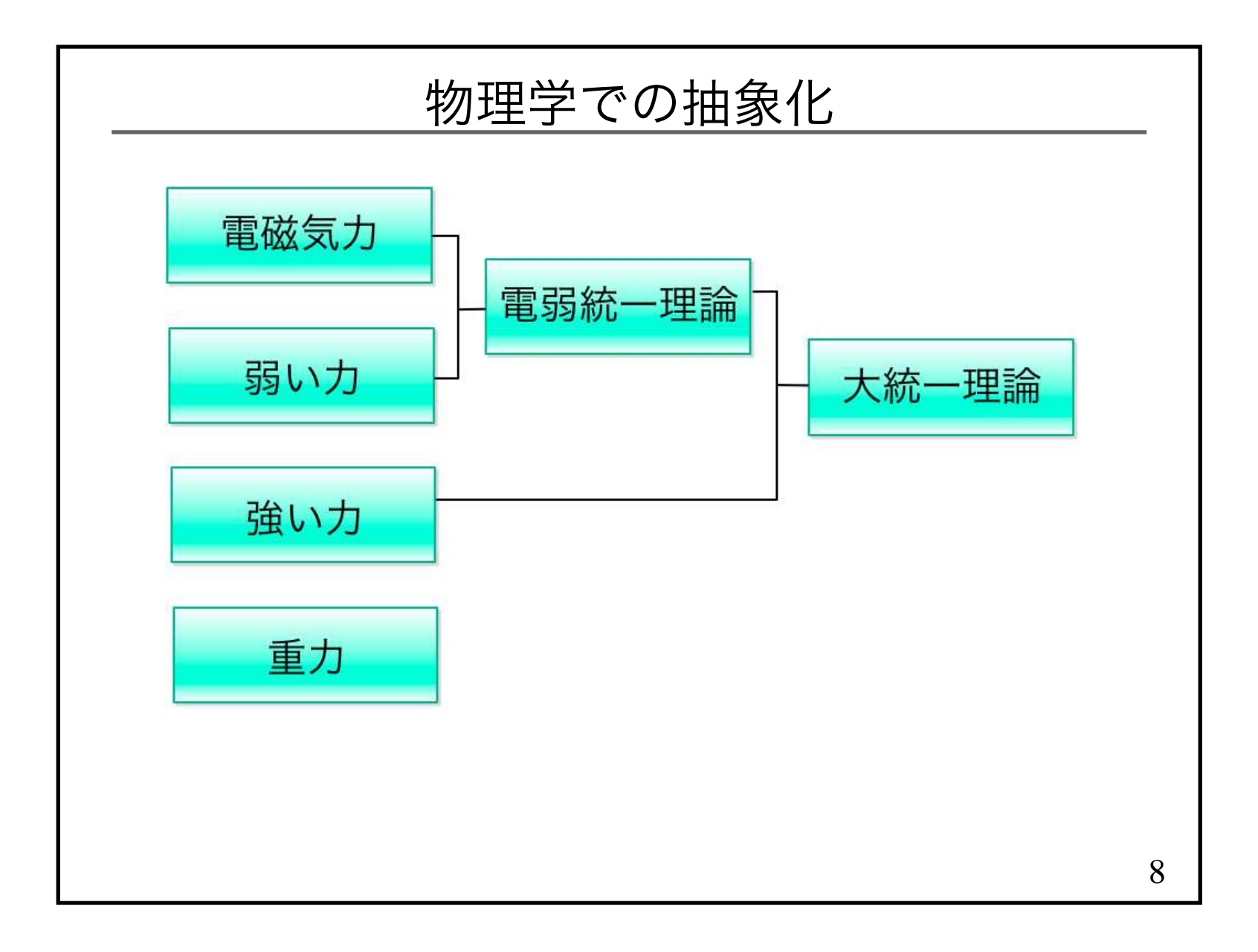

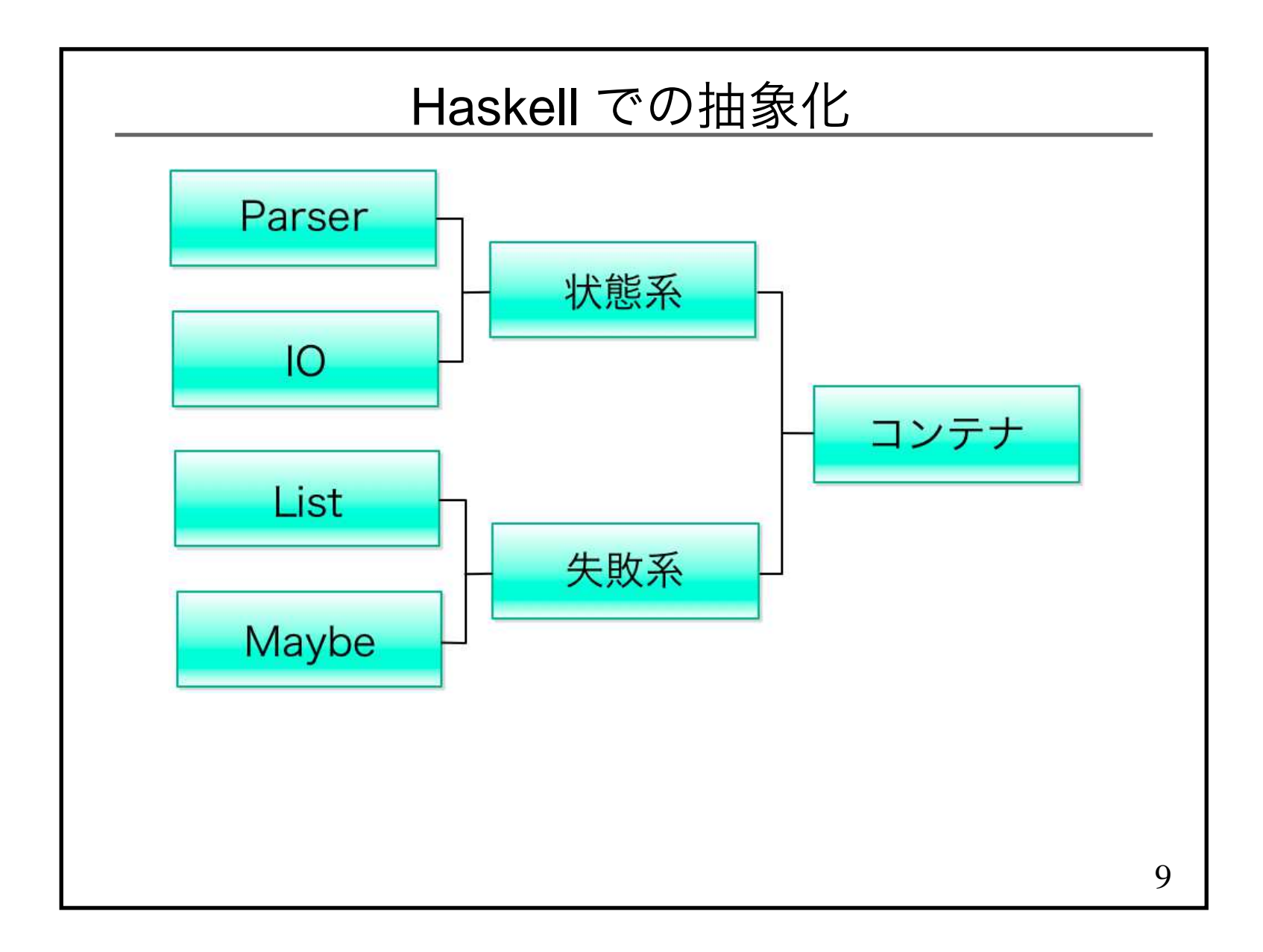

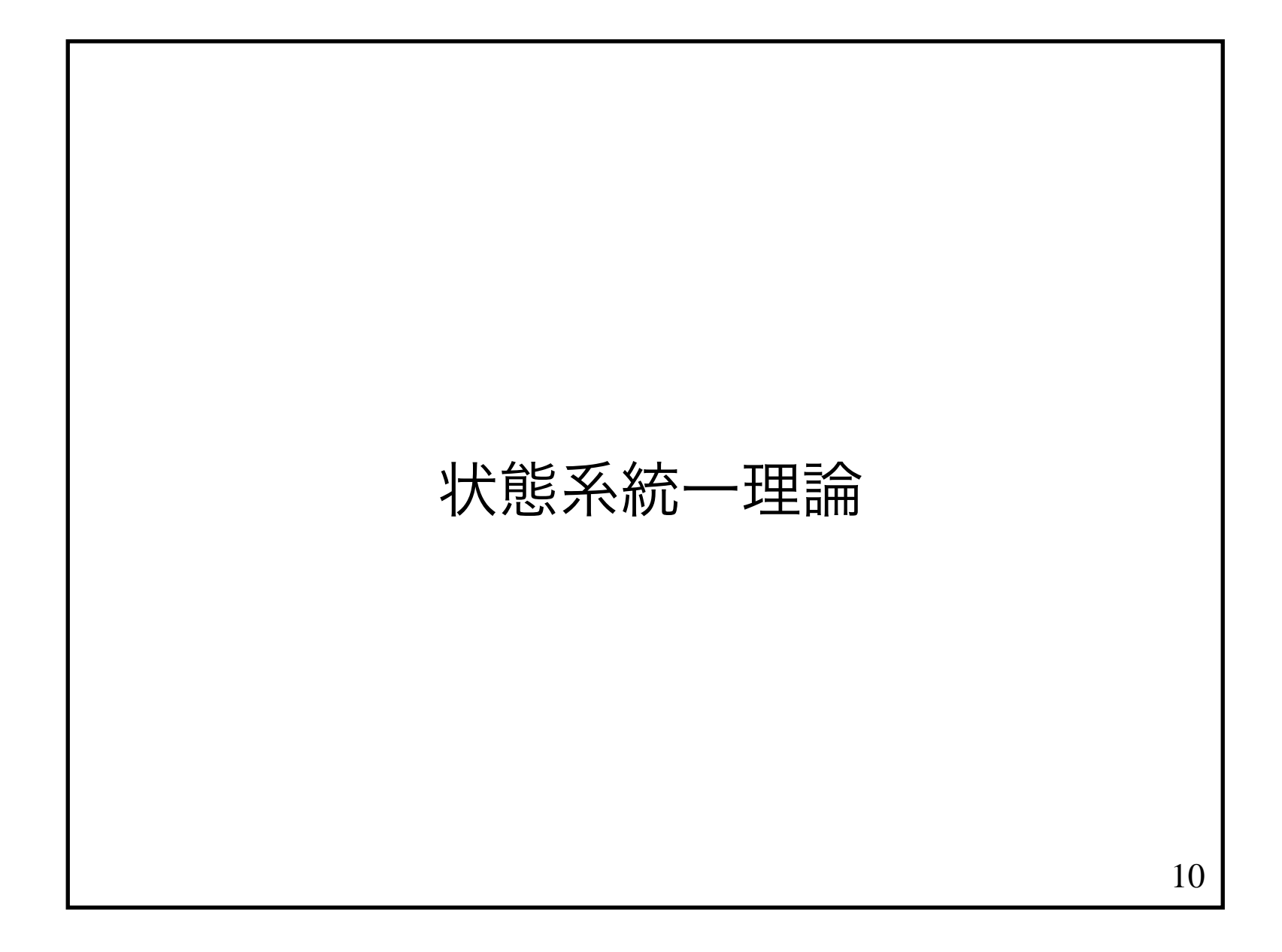

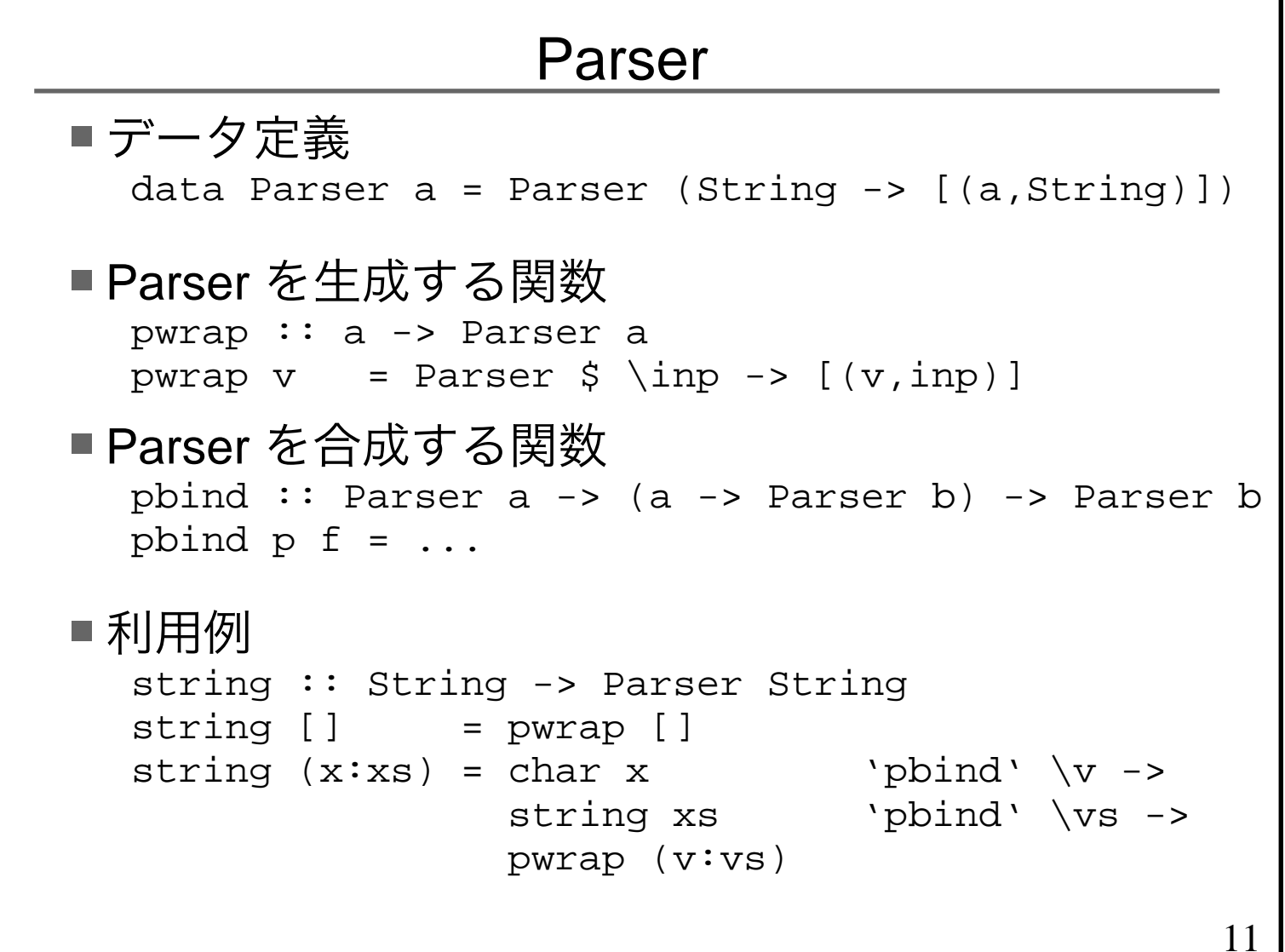

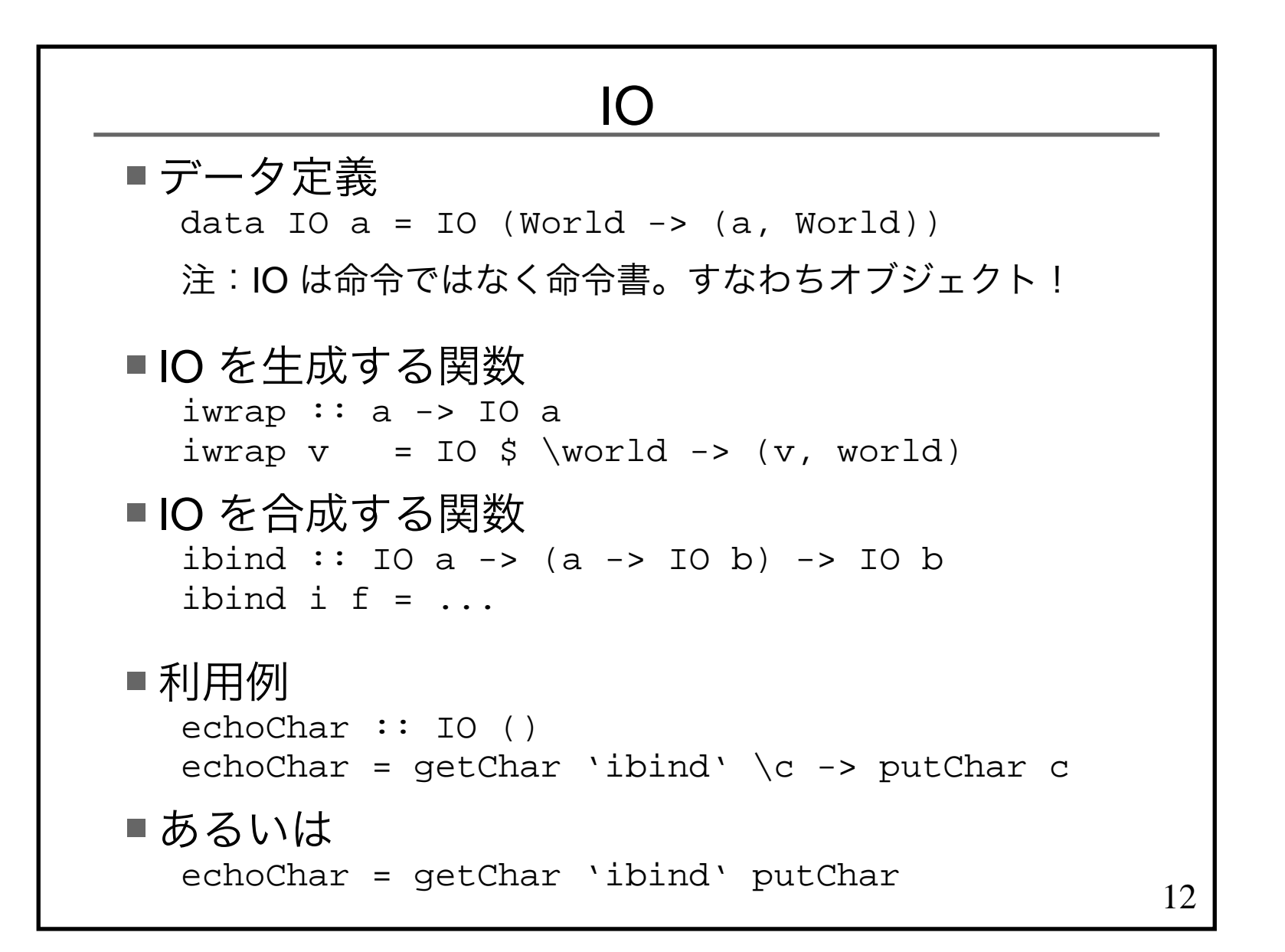

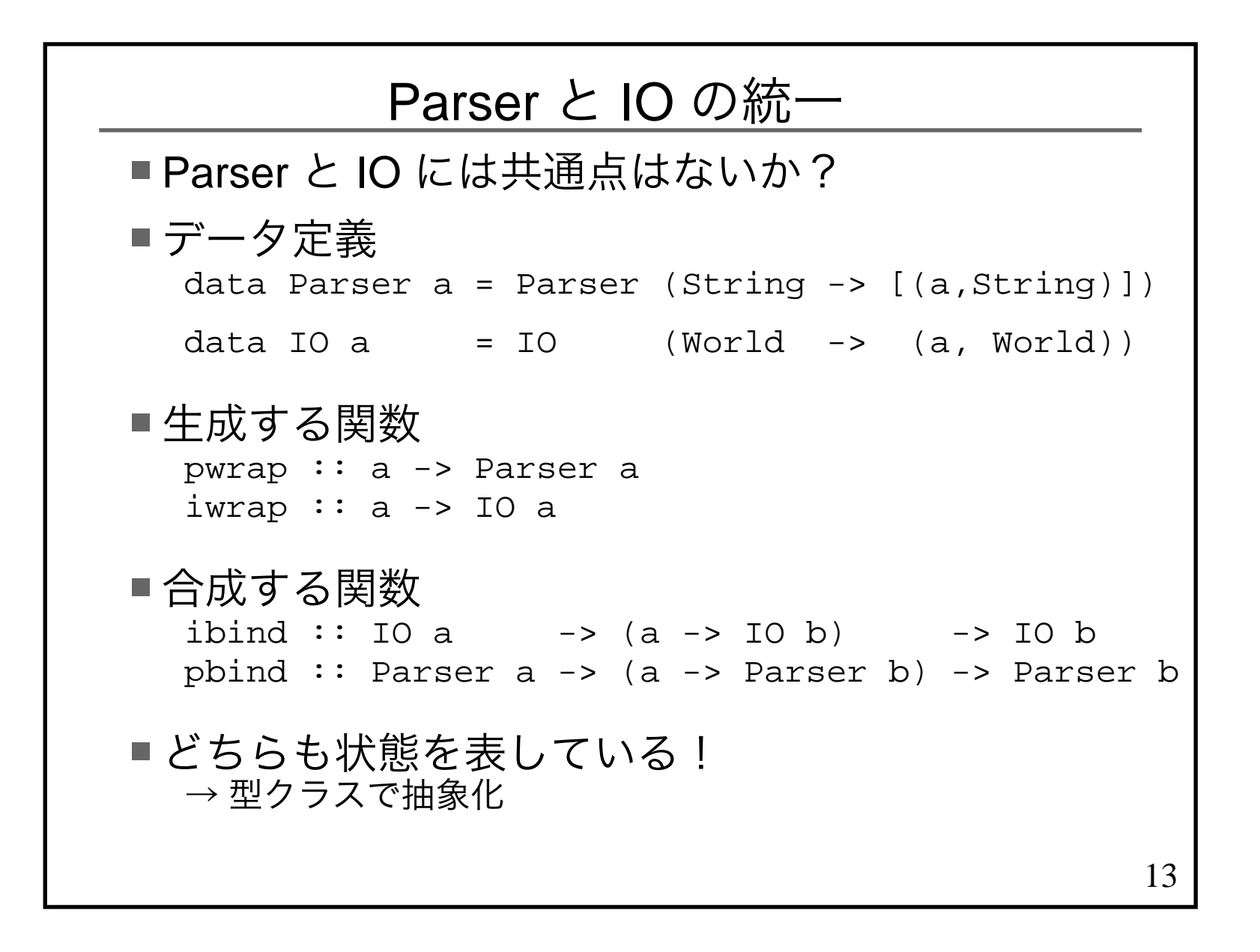

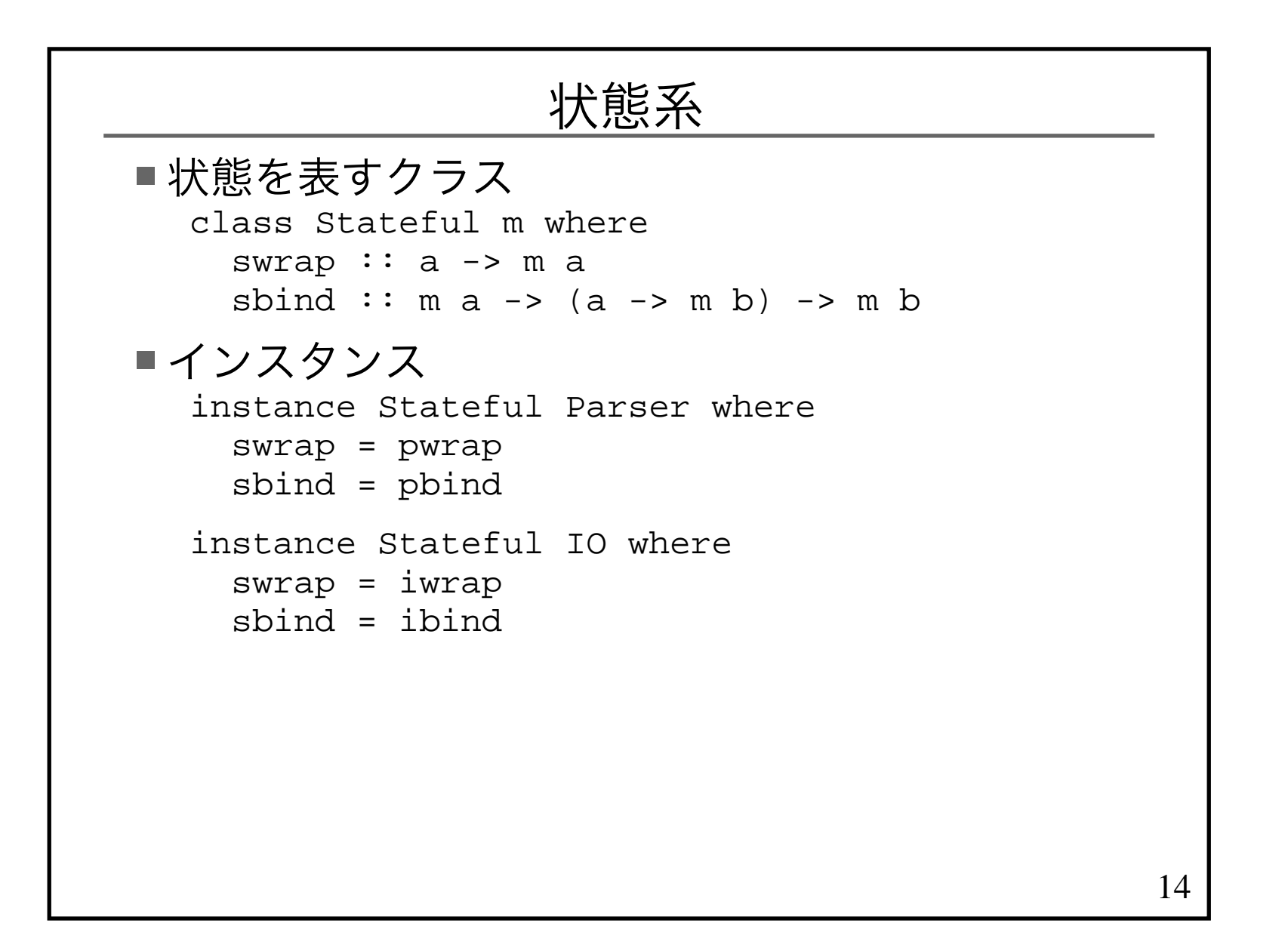

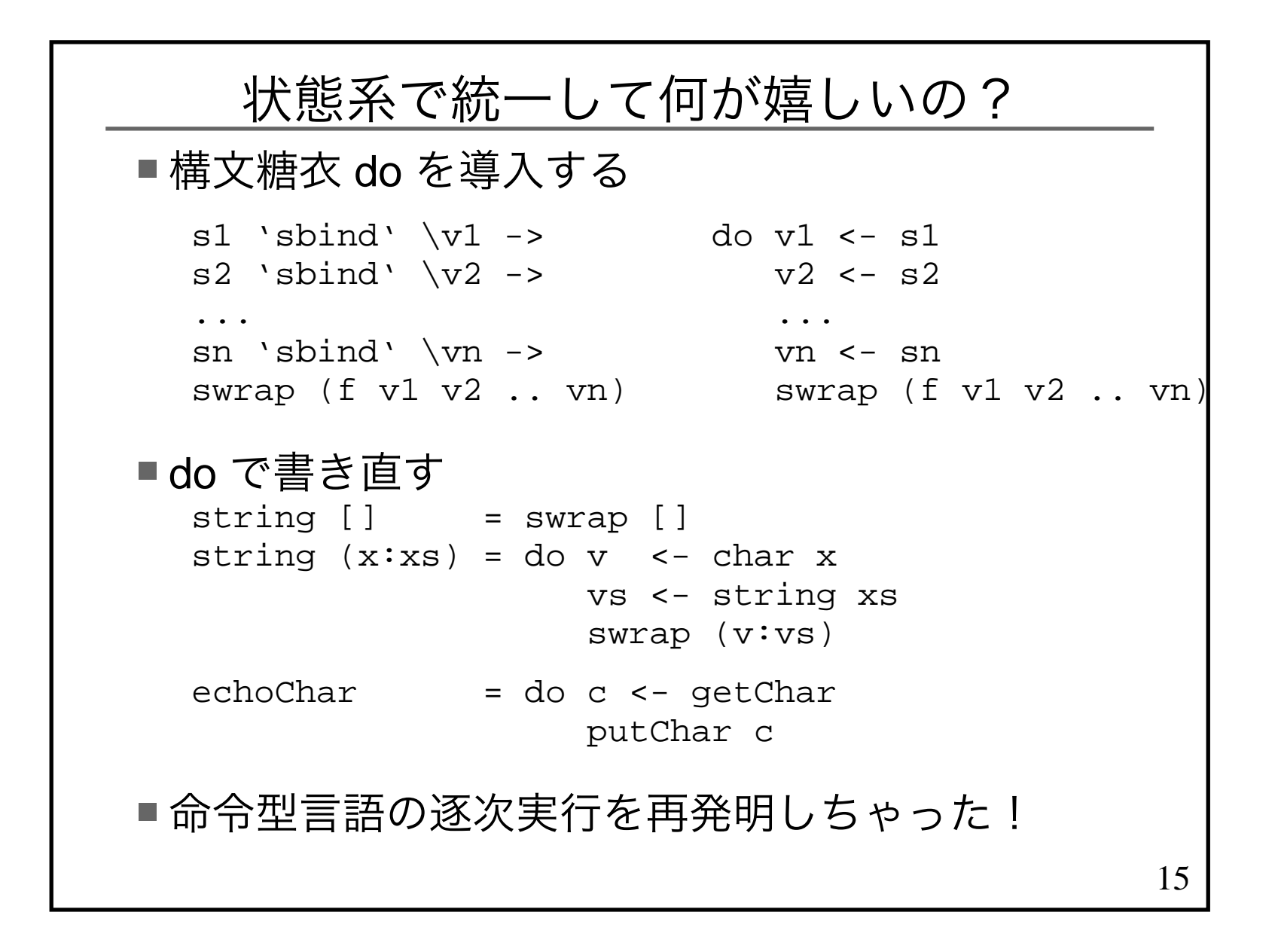

## 走らせろ!

状態系の中身は sbind で合成された関数■パターンマッチで関数を取り出して、 引数(初期値)を与えないと走らない■ runParser runParser :: Parser a -> String -> (a, String)runParser (Parser p) xs = p xs■ data と getter を同時に定義 data Parser a = Parser { runParser :: String -> (a, String)} $\blacksquare$  run $\mathsf{IO}$  runIO :: IO a -> World -> (a, World)runIO (IO io) world = io world

■IO は抽象データ型で構成子IOは公開されてない パターンマッチできないので関数を取り出せないランタイムが runIO main を実行

16

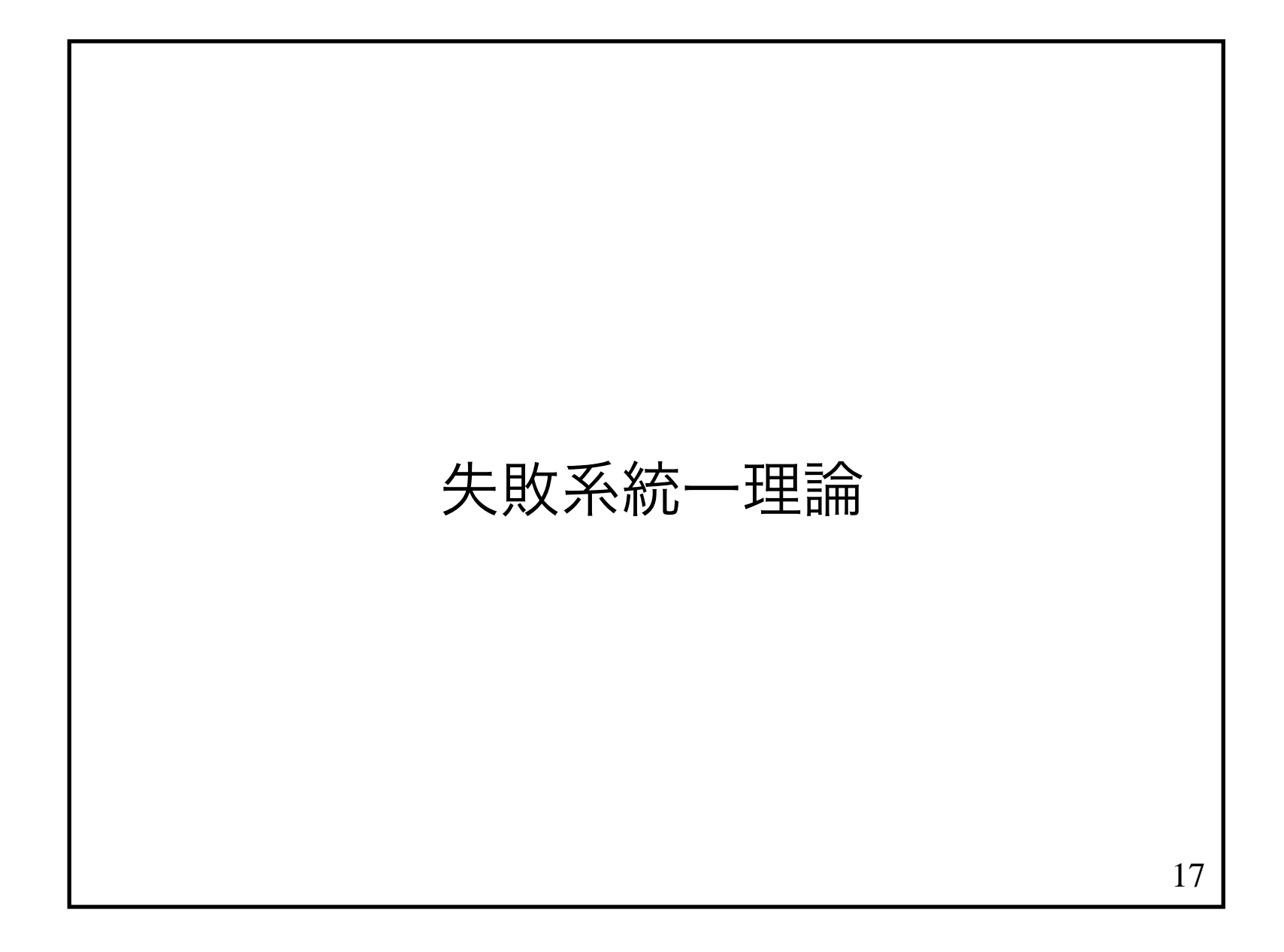

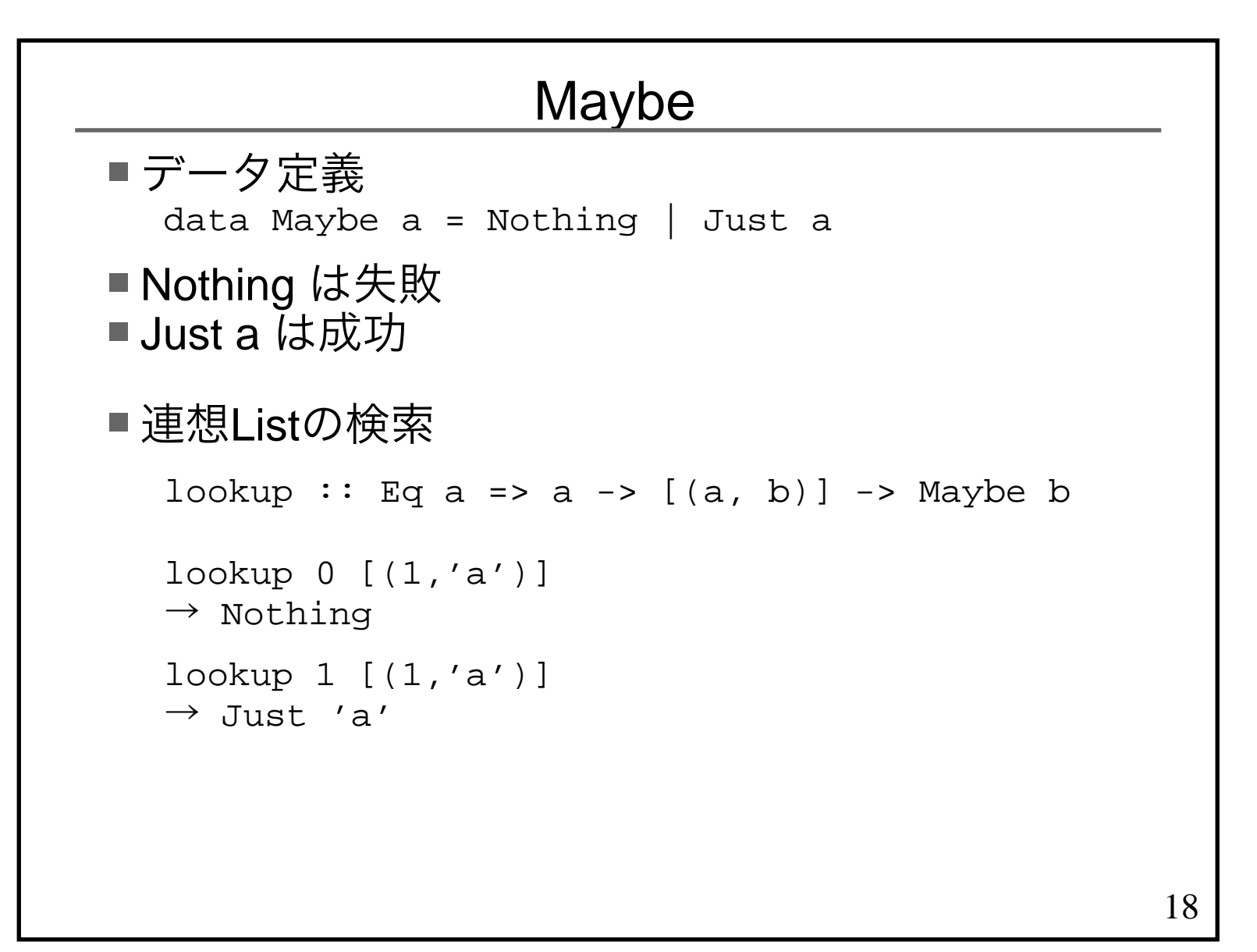

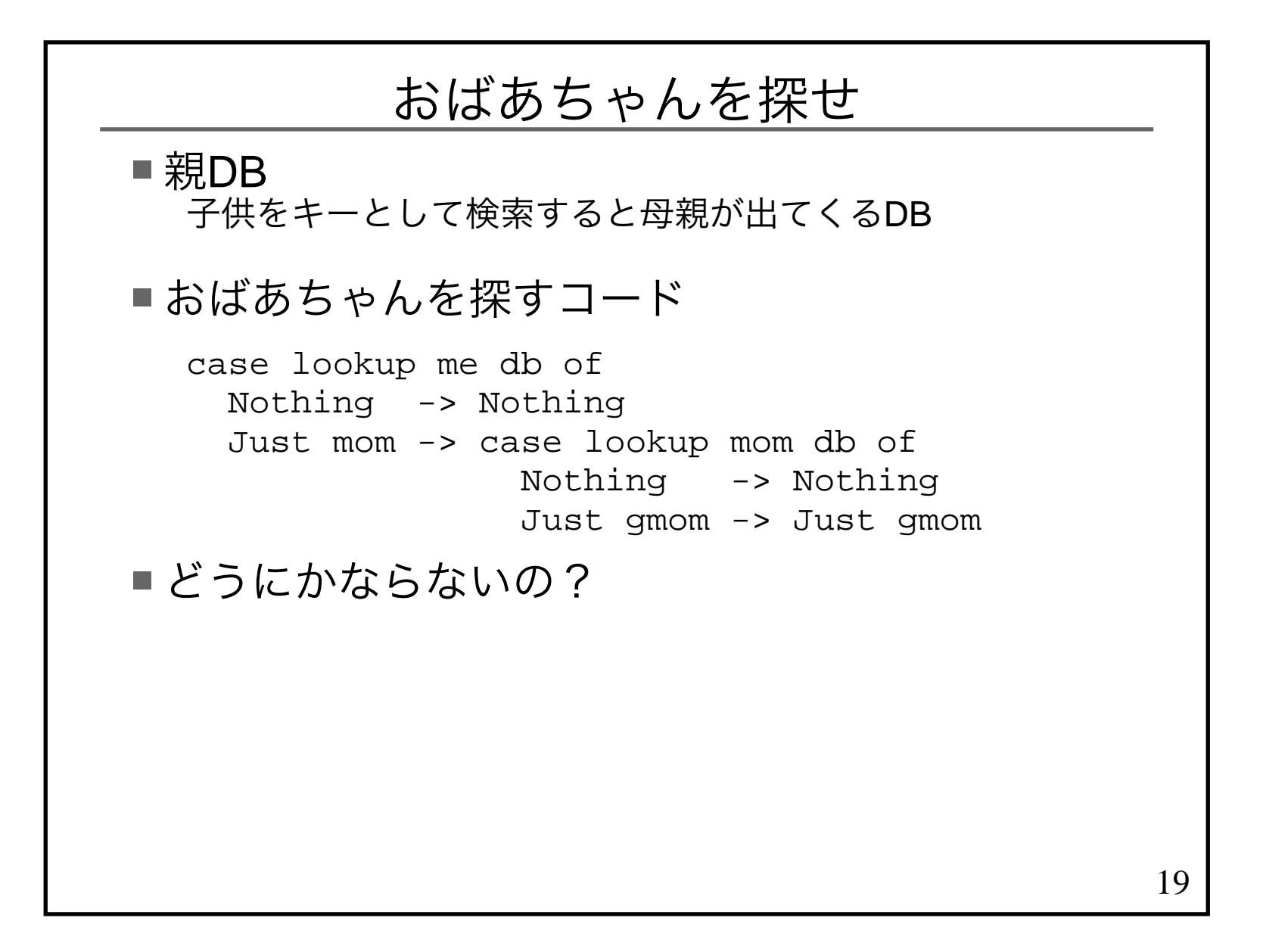

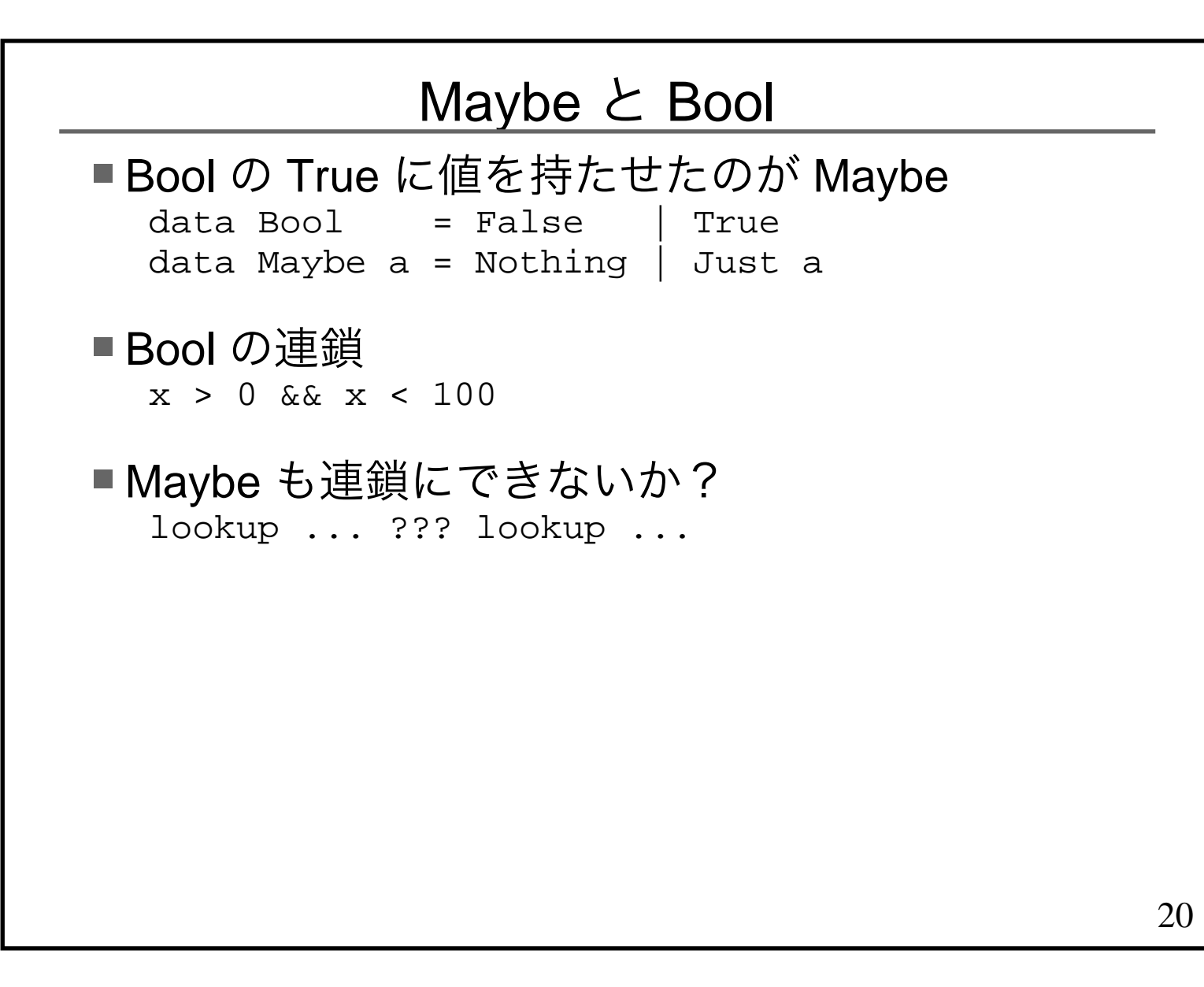

## 21Maybe の演算子■Maybe を生成する関数 mwrap :: a -> Maybe amwrap v = Just v■Maybe を合成する関数 mbind :: Maybe a -> (a -> Maybe b) -> Maybe bmbind Nothing \_ = Nothingmbind (Just x)  $f = f x$

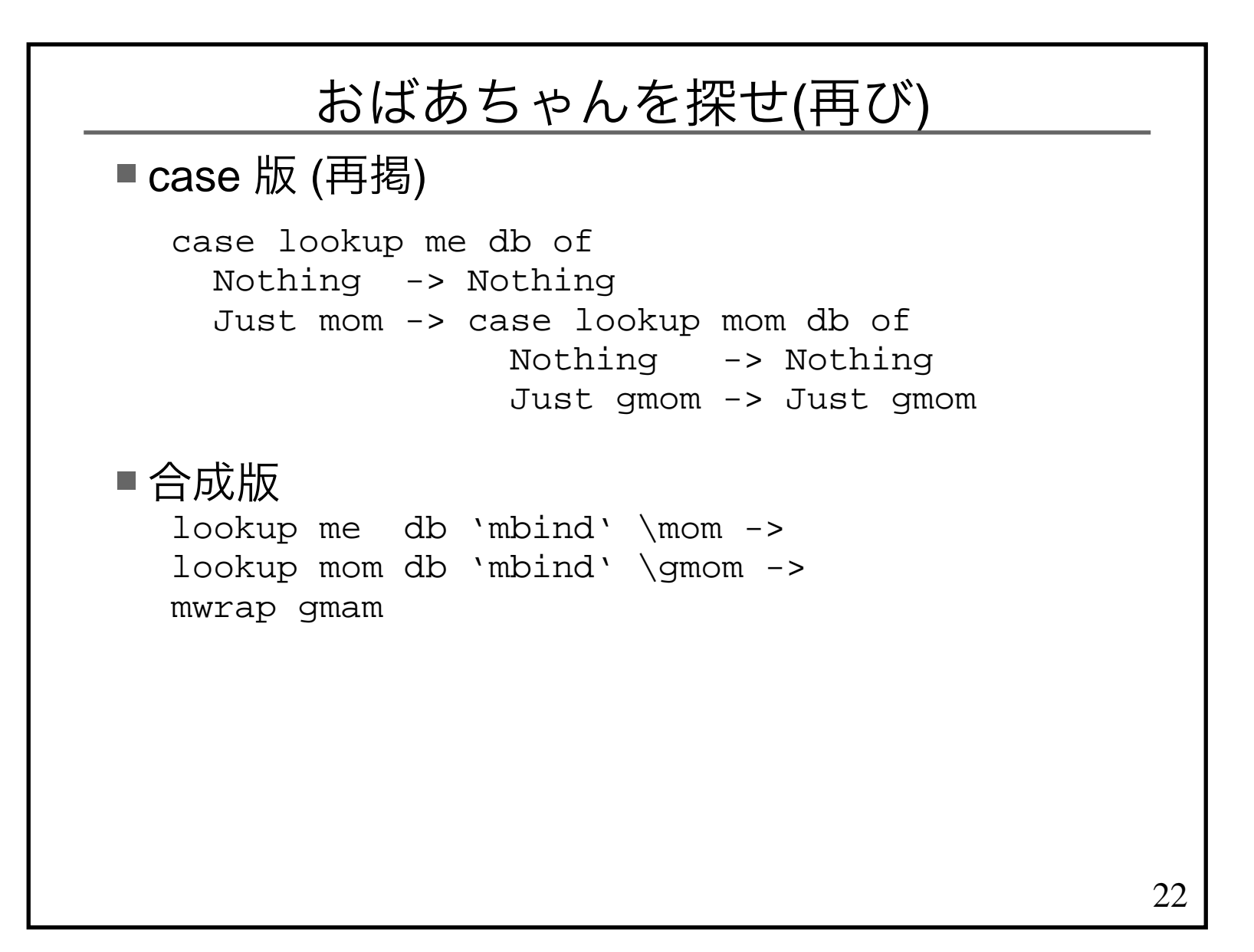

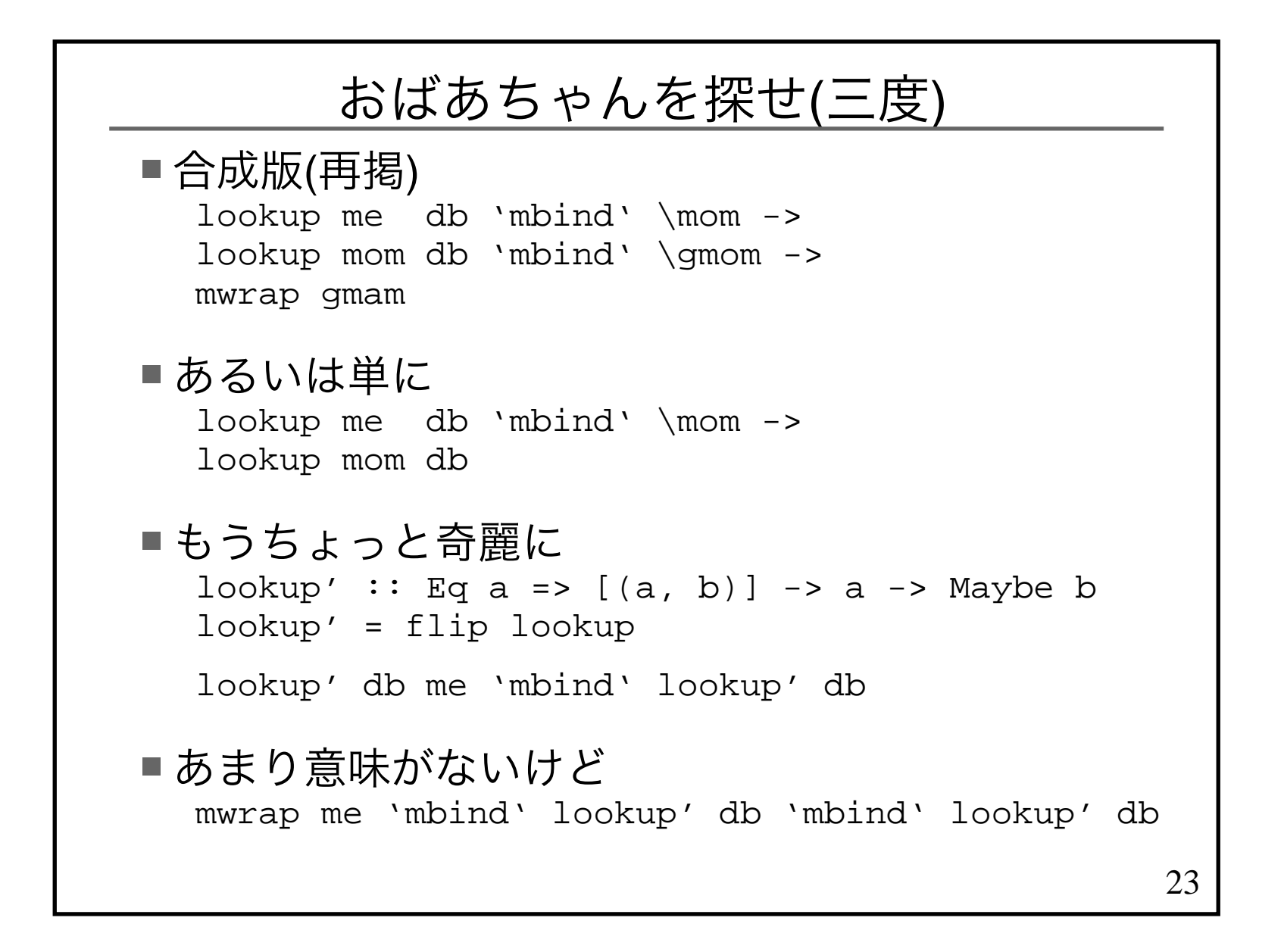

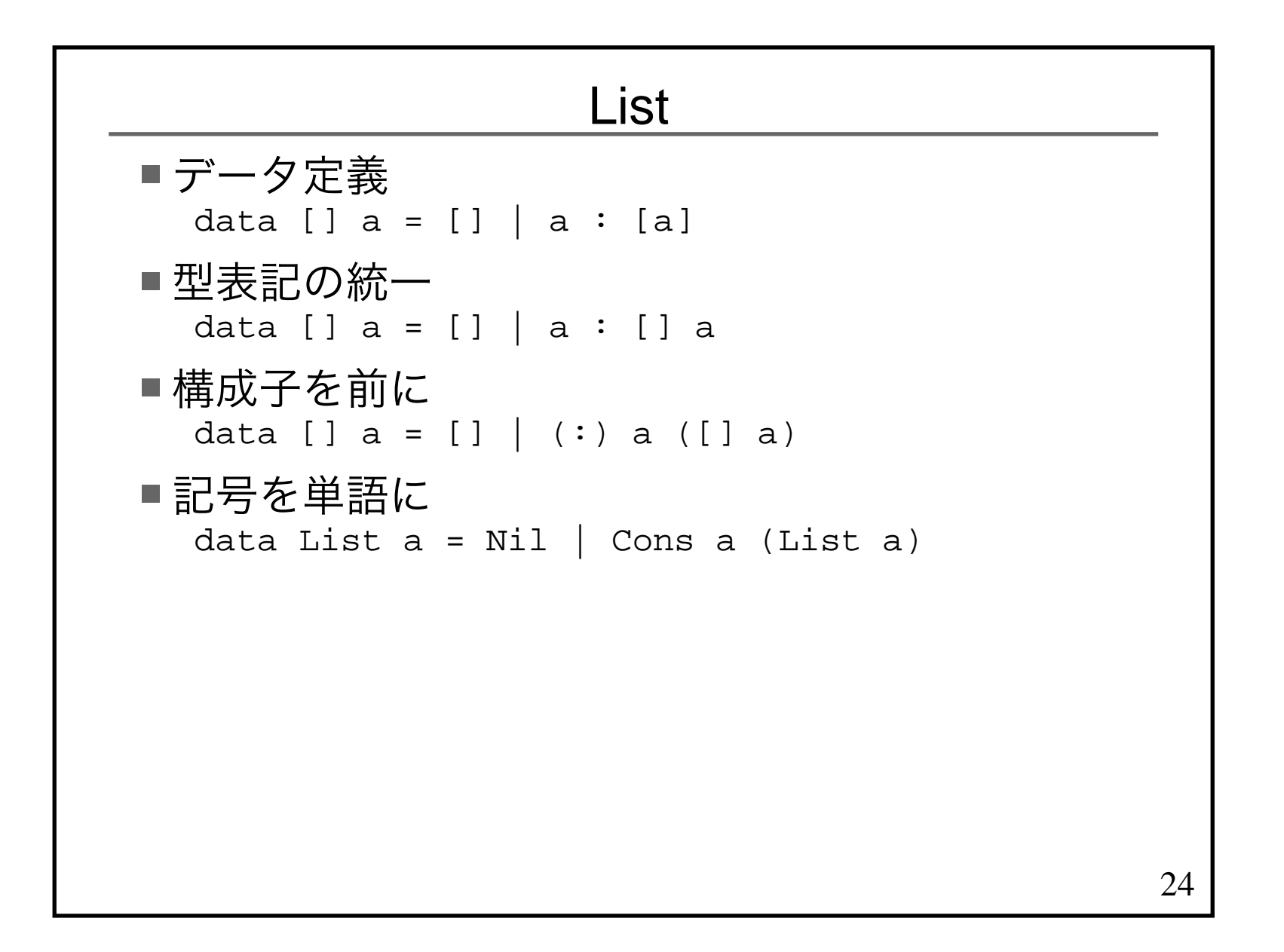

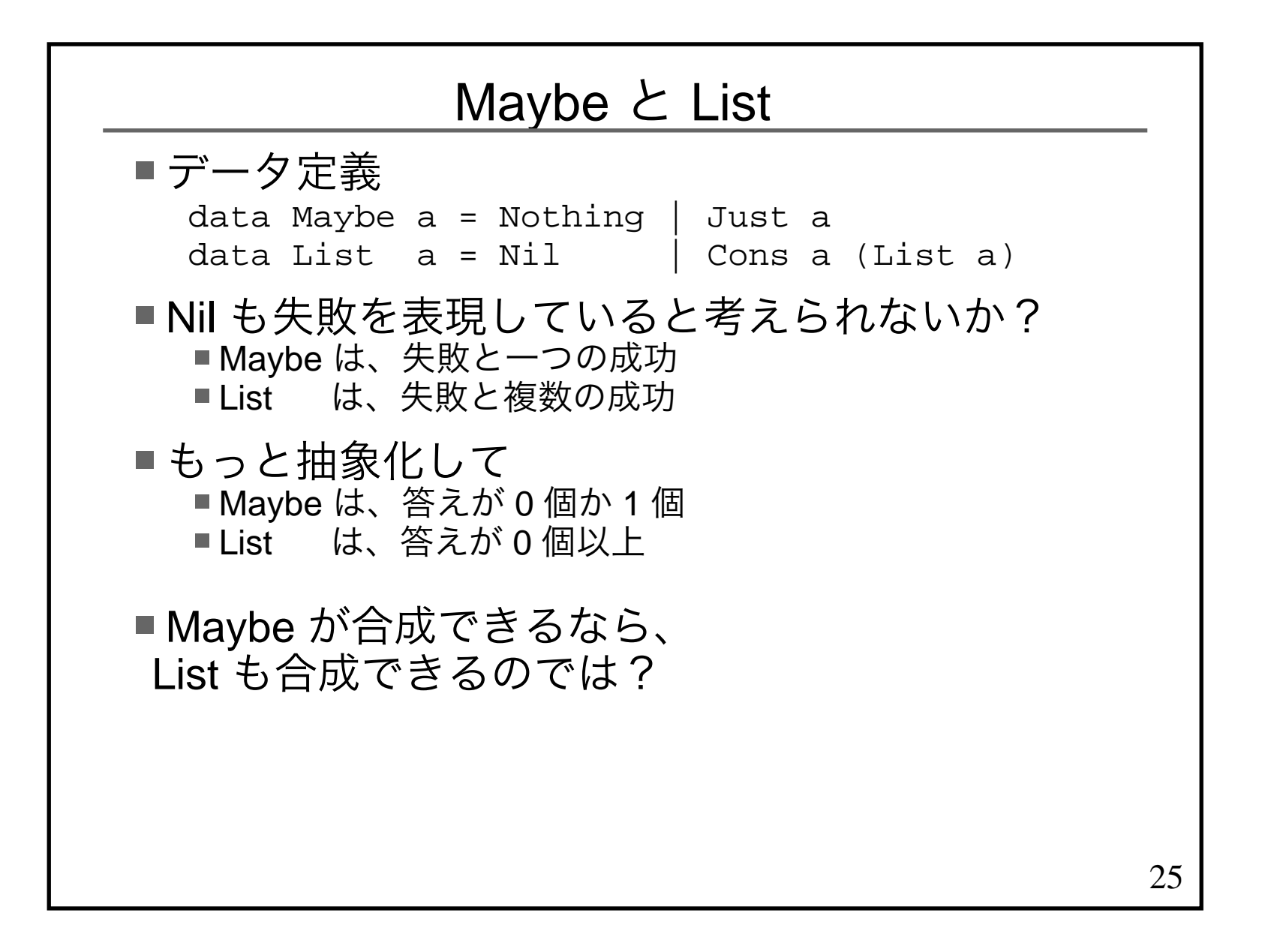

## Maybe の合成とは何なのか?

```
26■0かか 1のかけ算と考えられる
    Nothing >>= \xrightarrow{} -> Nothing >>= \yrightarrow{} return (x,y)
   \rightarrow Nothing
   Nothing >>= \xrightarrow{} -> Just 2 >>= \yrightarrow -> return (x,y)\rightarrow Nothing
   Just 1 \gg = \x \rightarrow Nothing \gg = \y \rightarrow return (x,y)\rightarrow Nothing
   Just 1 \gg = \x \rightarrow Just 2 \gg = \y \rightarrow return (x,y)\rightarrow Just (1,2)
```
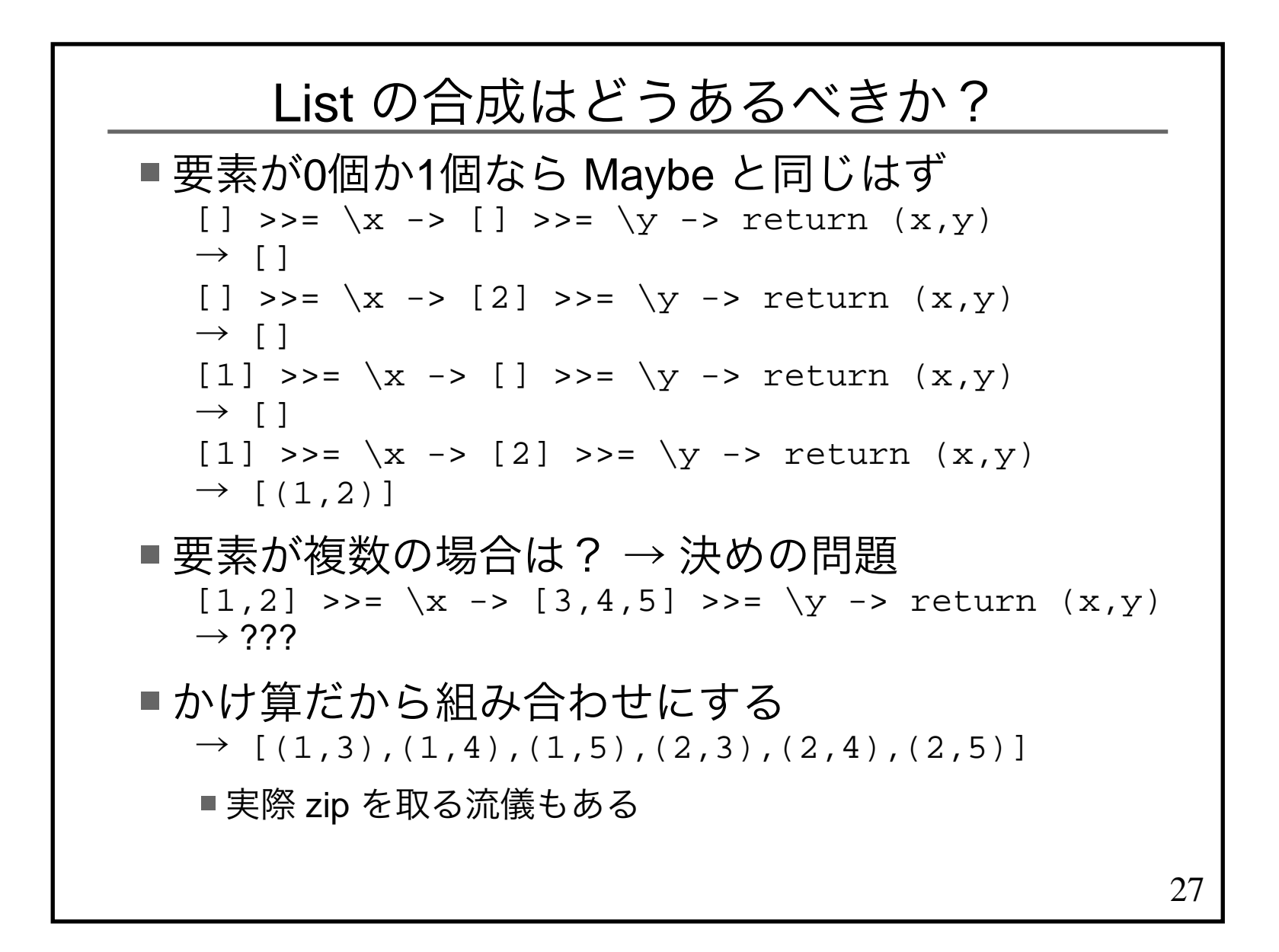

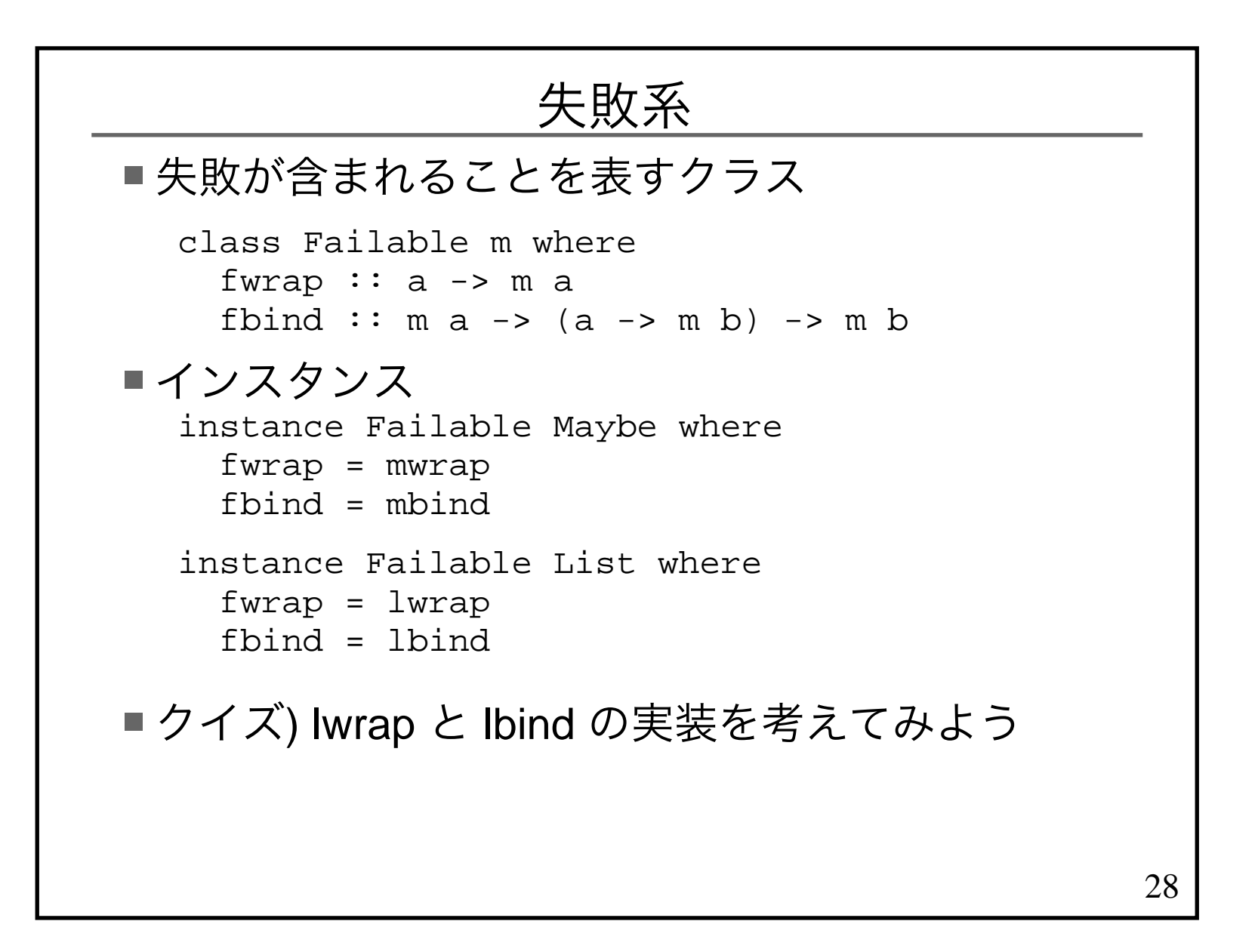

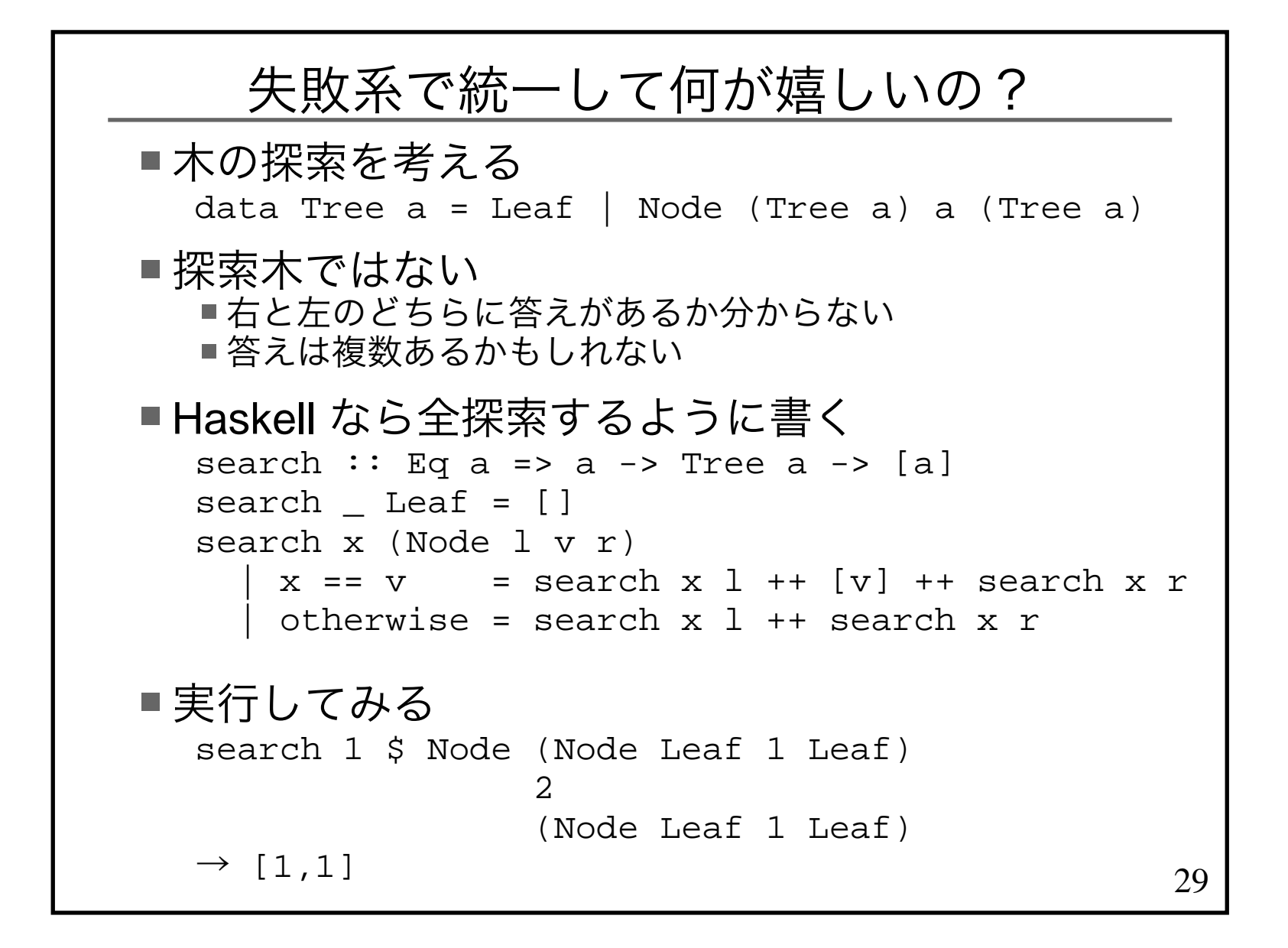

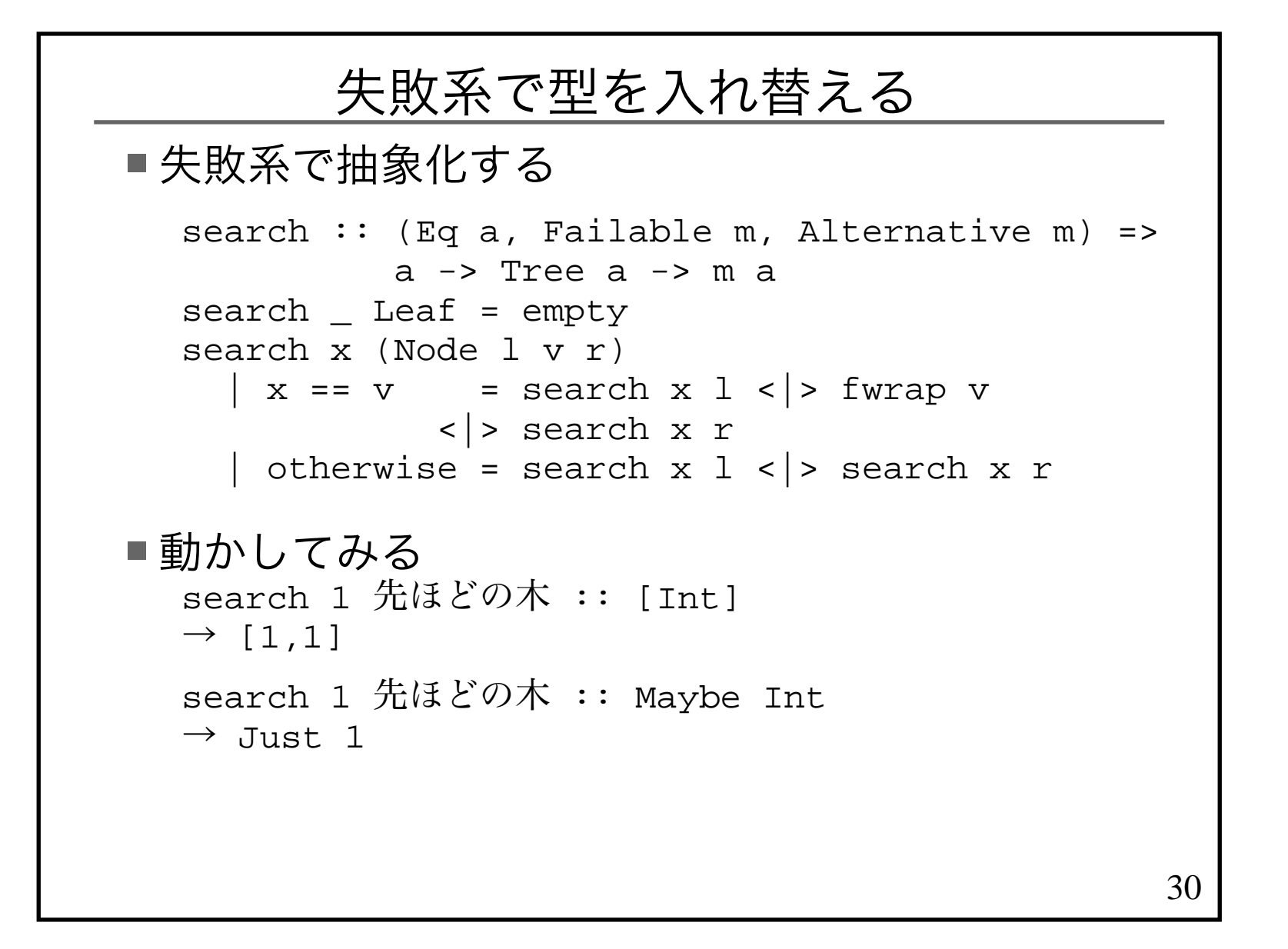

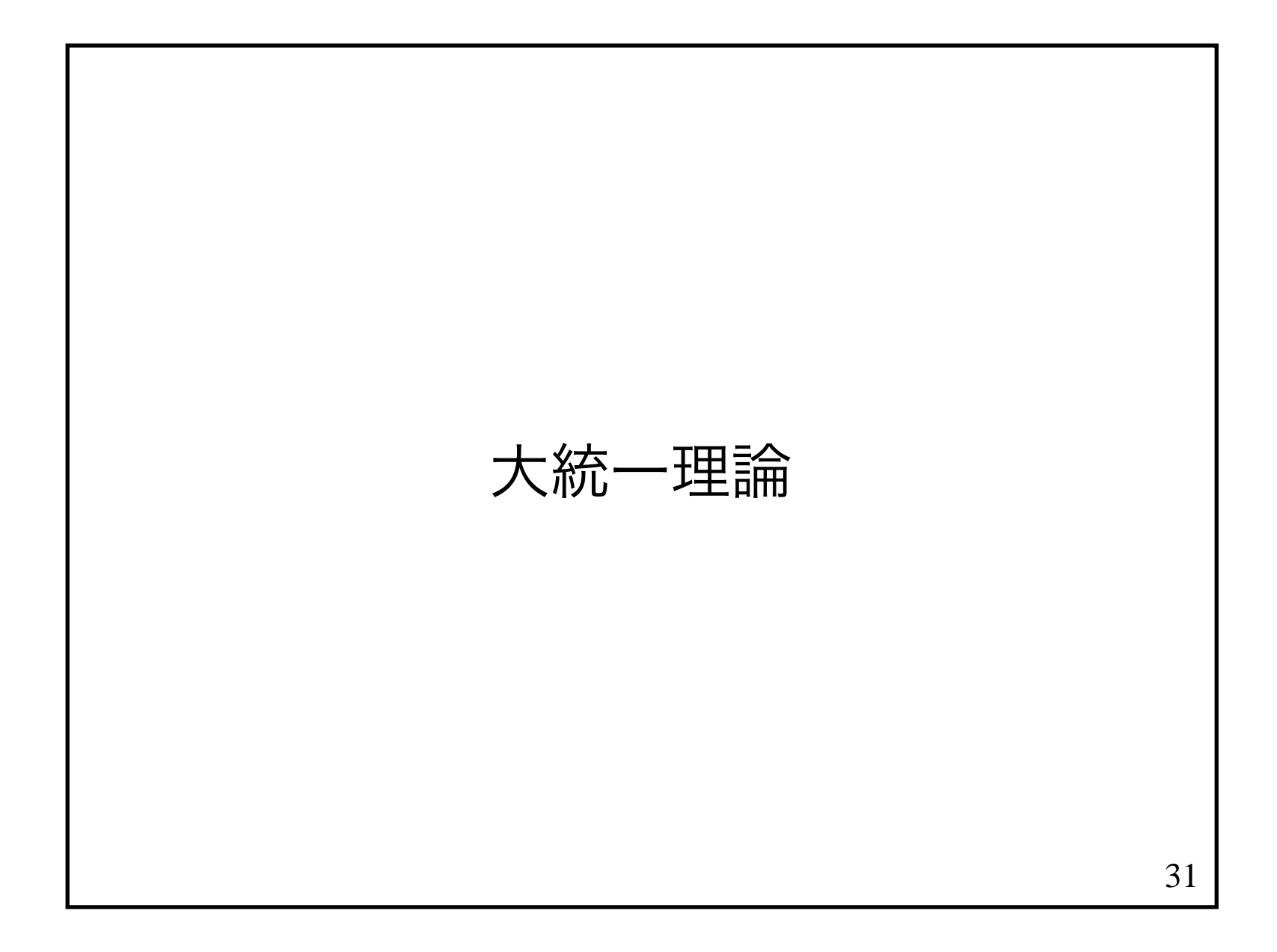

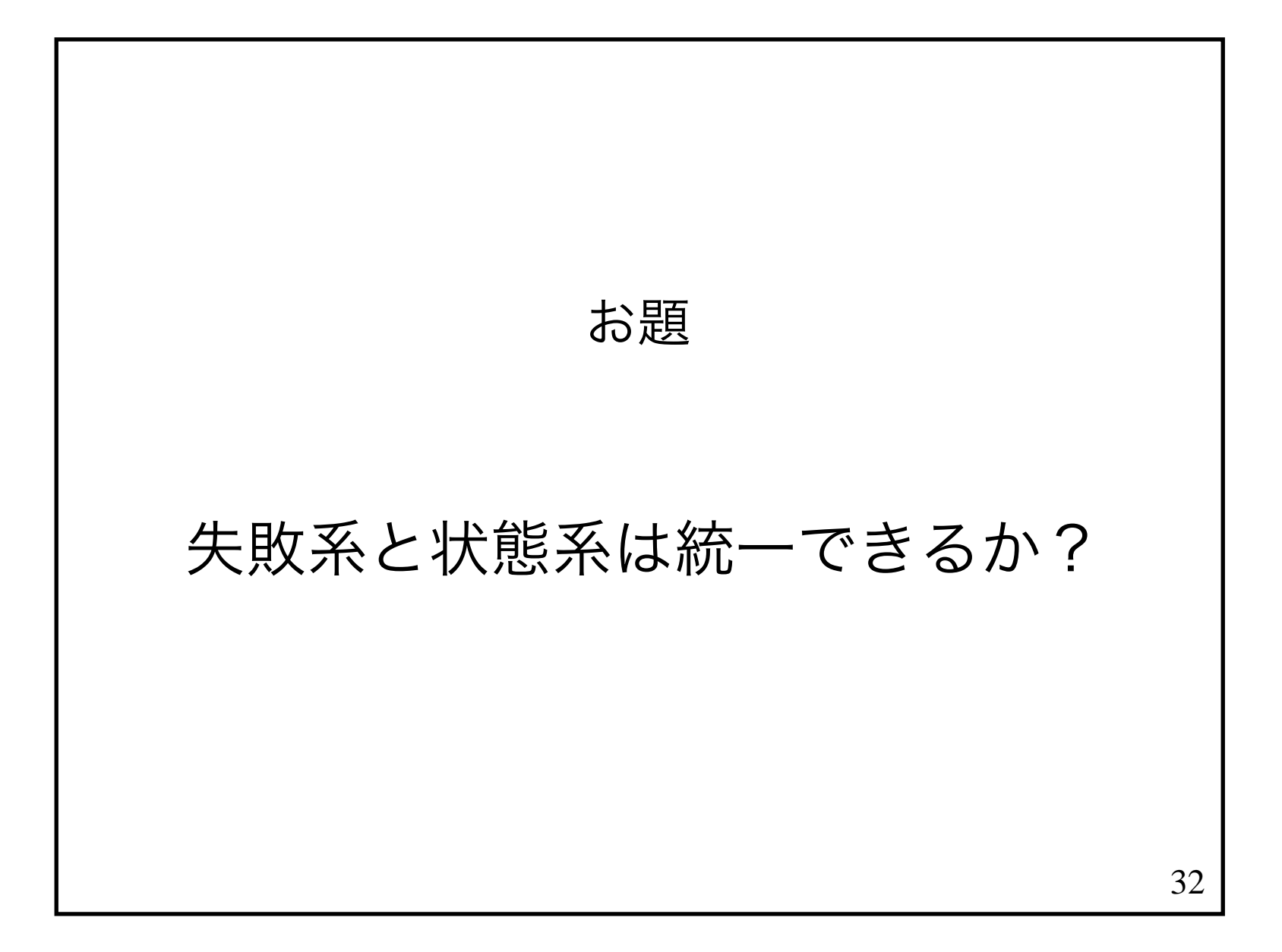

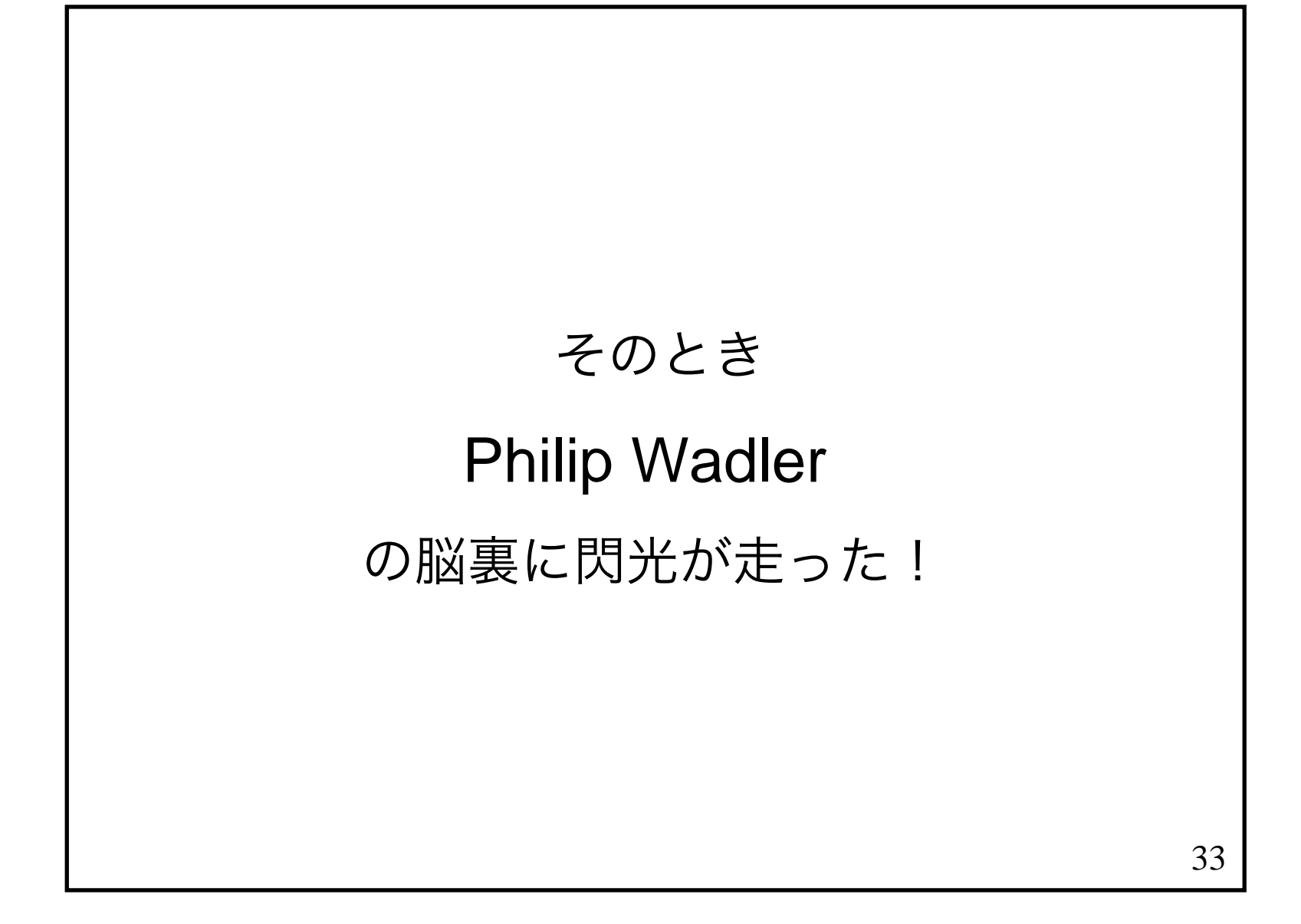

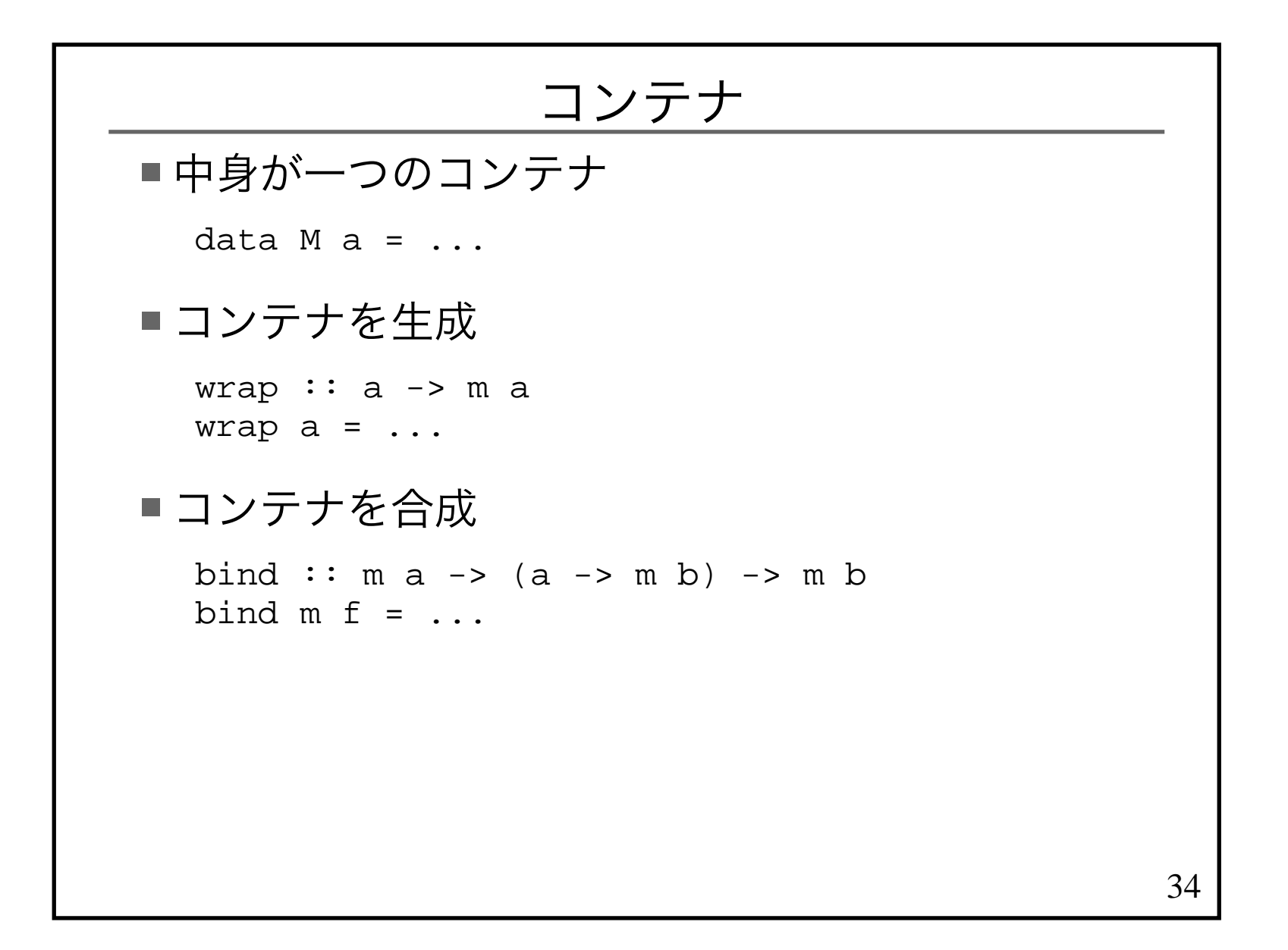

### プログラム可能コンテナプログラム可能なコンテナのクラスclass Programmable m where wrap :: a -> m a bind :: m a -> (a -> m b) -> m b■ インスタンス instance Programmable Parser where wrap = pwrap bind = pbindinstance Programmable IO where wrap = iwrap bind = ibindinstance Programmable Maybe where wrap = mwrap bind = mbindinstance Programmable List where wrap = lwrapbind = lbind

35

## プログラム可能コンテナは何が嬉しいの?

```
■失敗系でも do が使える
  do x \leftarrow [1..5]
 y <- [2..5]
 return (x,y)makePerson :: Int -> Maybe PersonmakePerson idnt = do
 name <- lookup idnt nameDB
 age <- lookup idnt ageDB
 return $ Person name age注)makePerson は後述の Appli<mark>cative</mark> スタイルの方がよい
■他の利点は後述
```
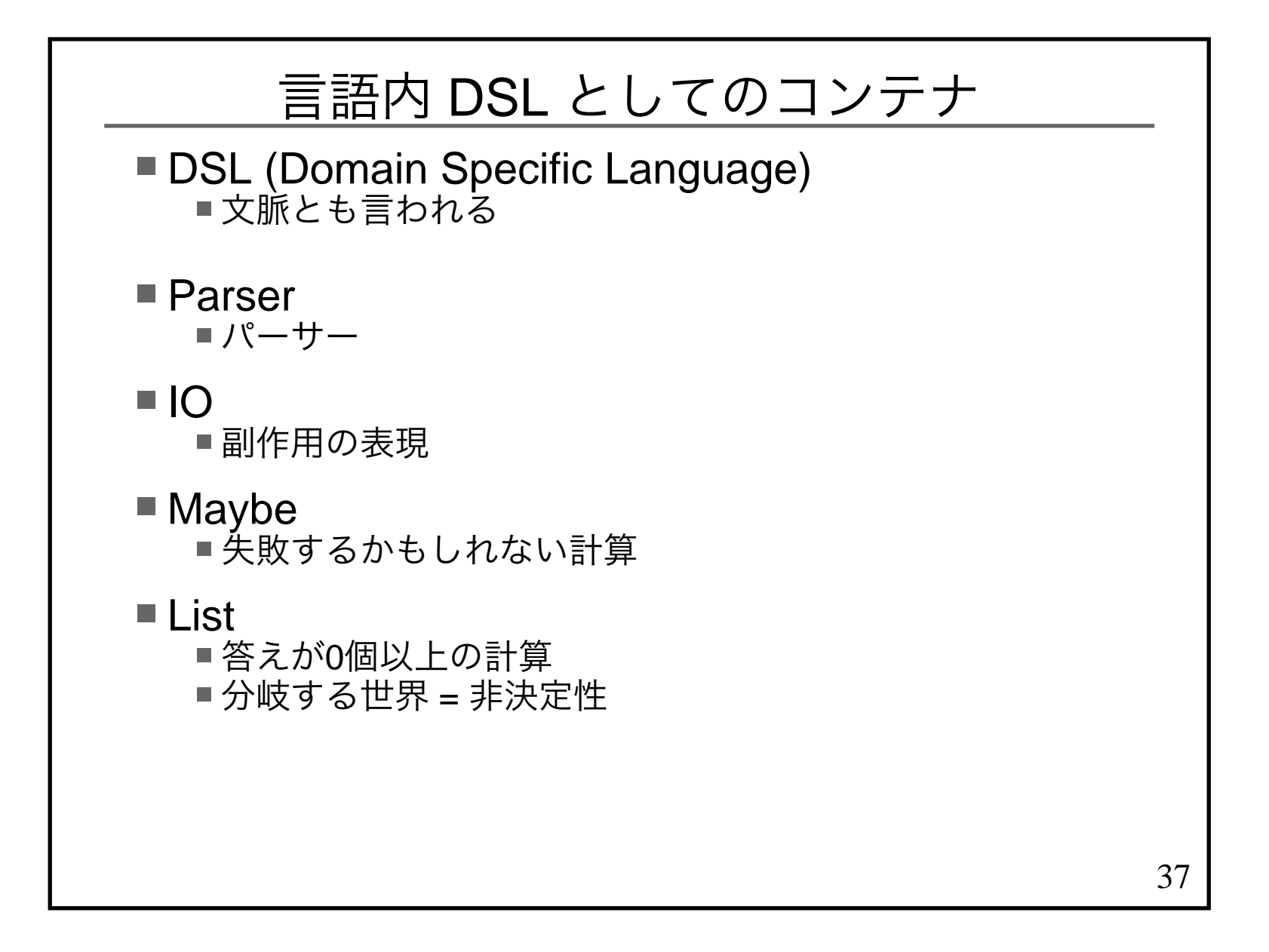

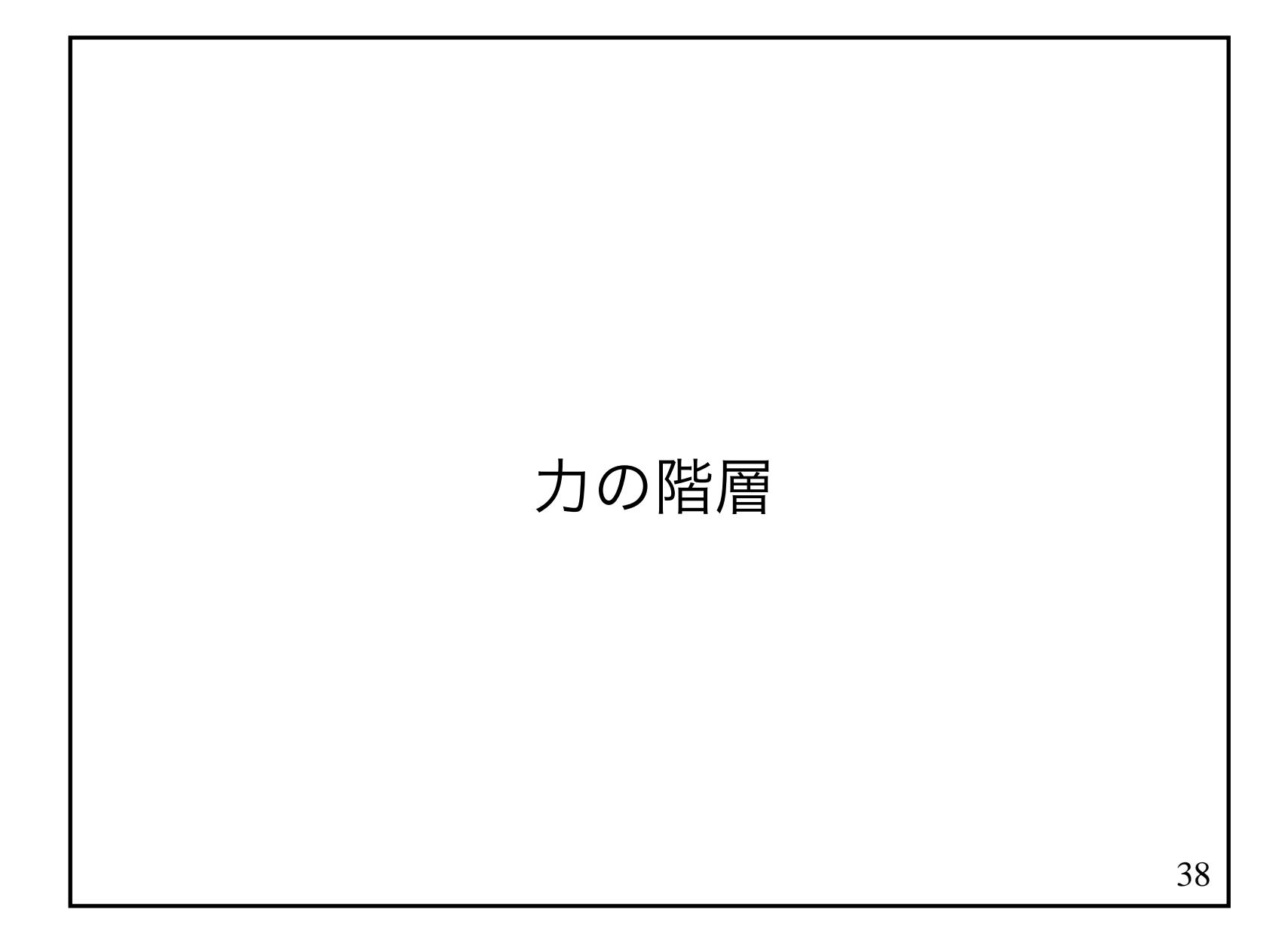

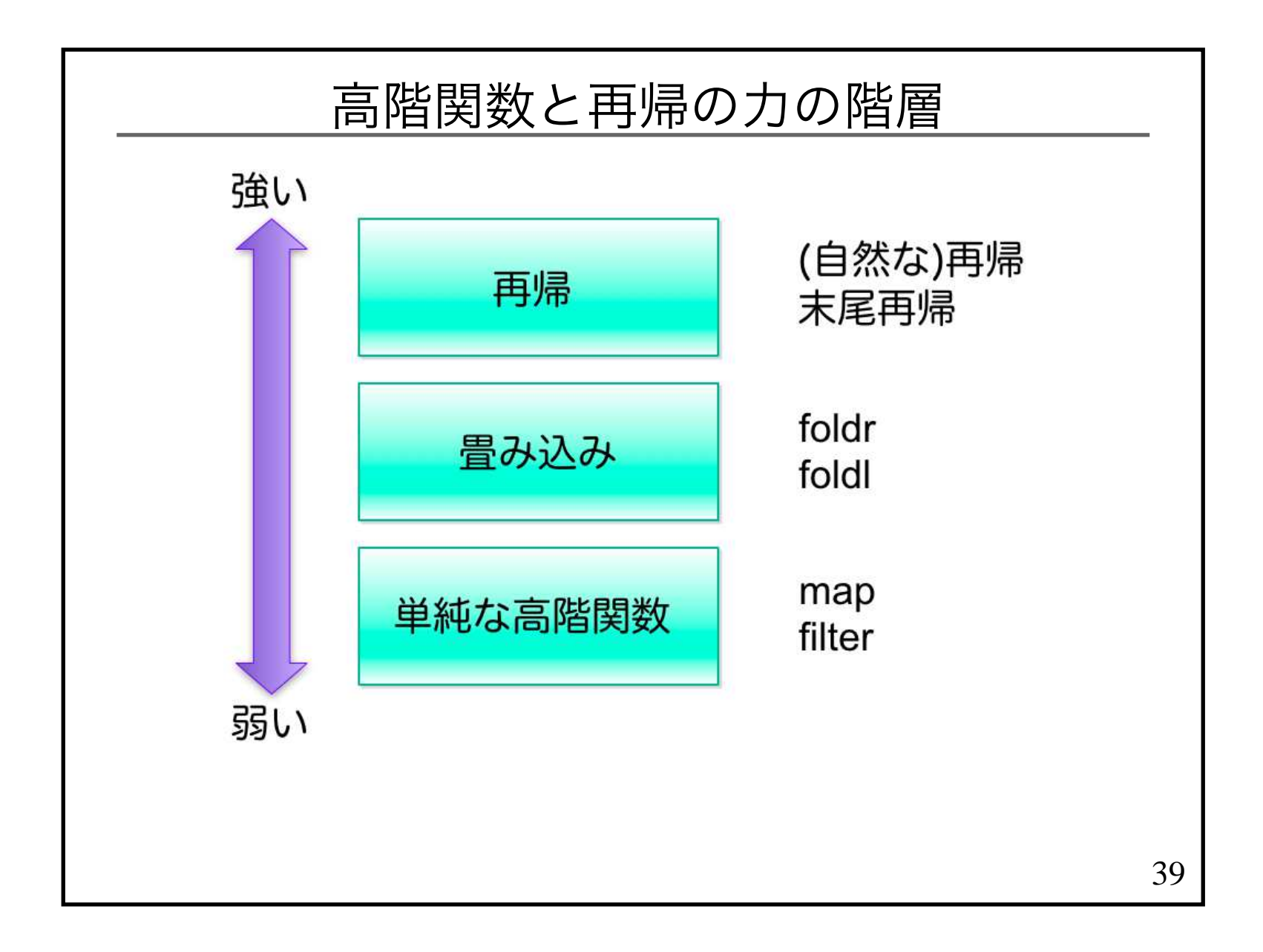

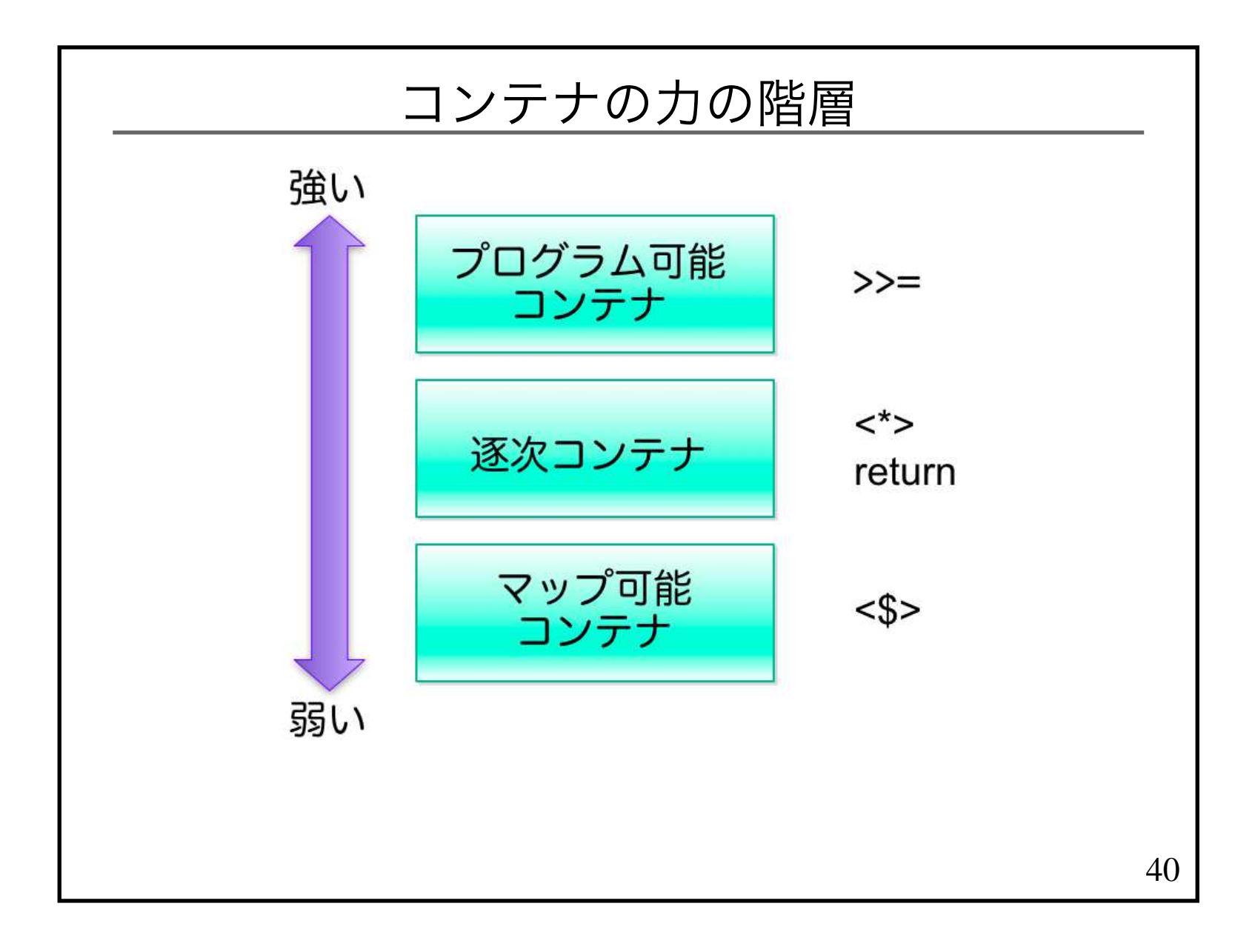

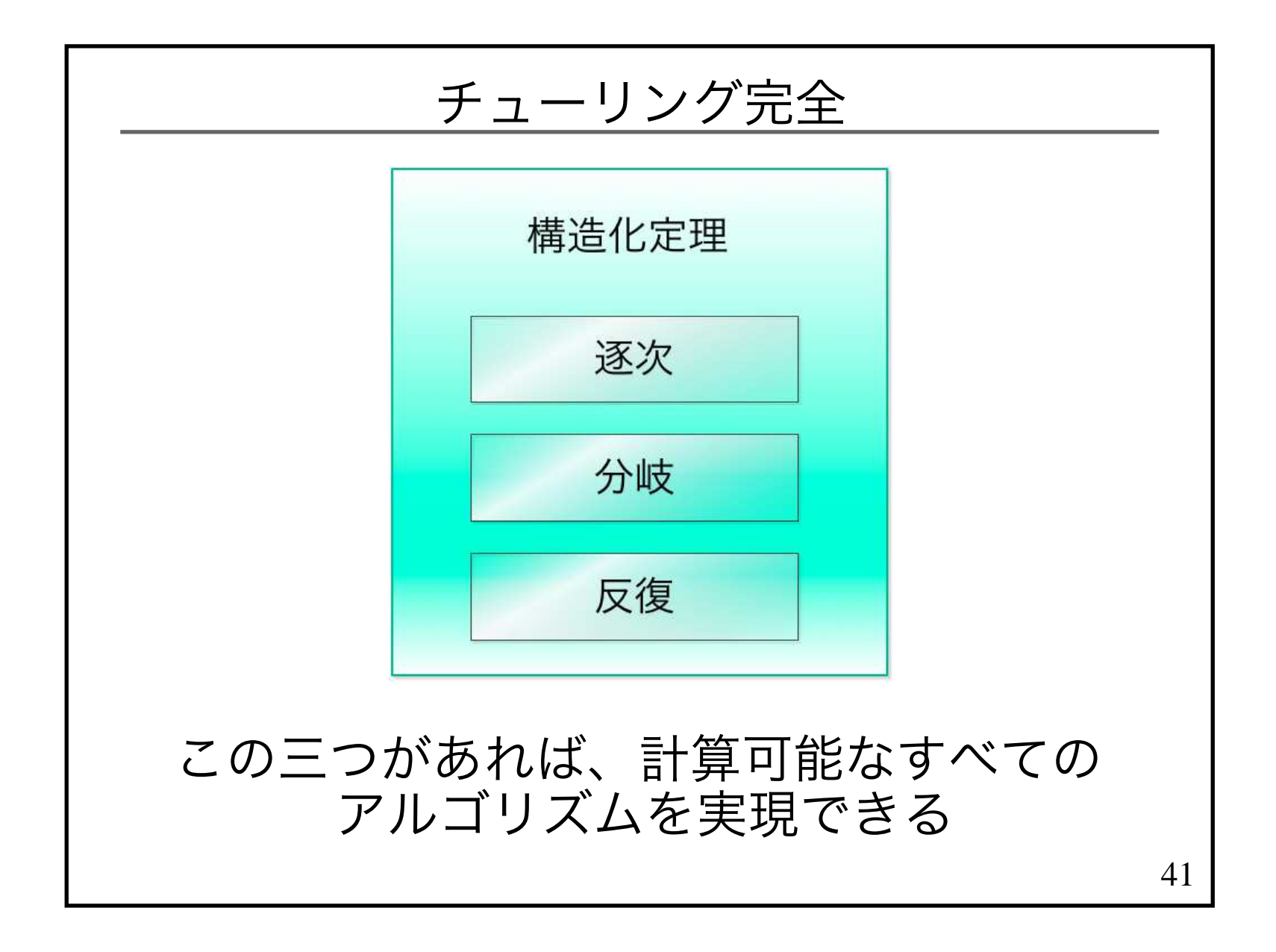

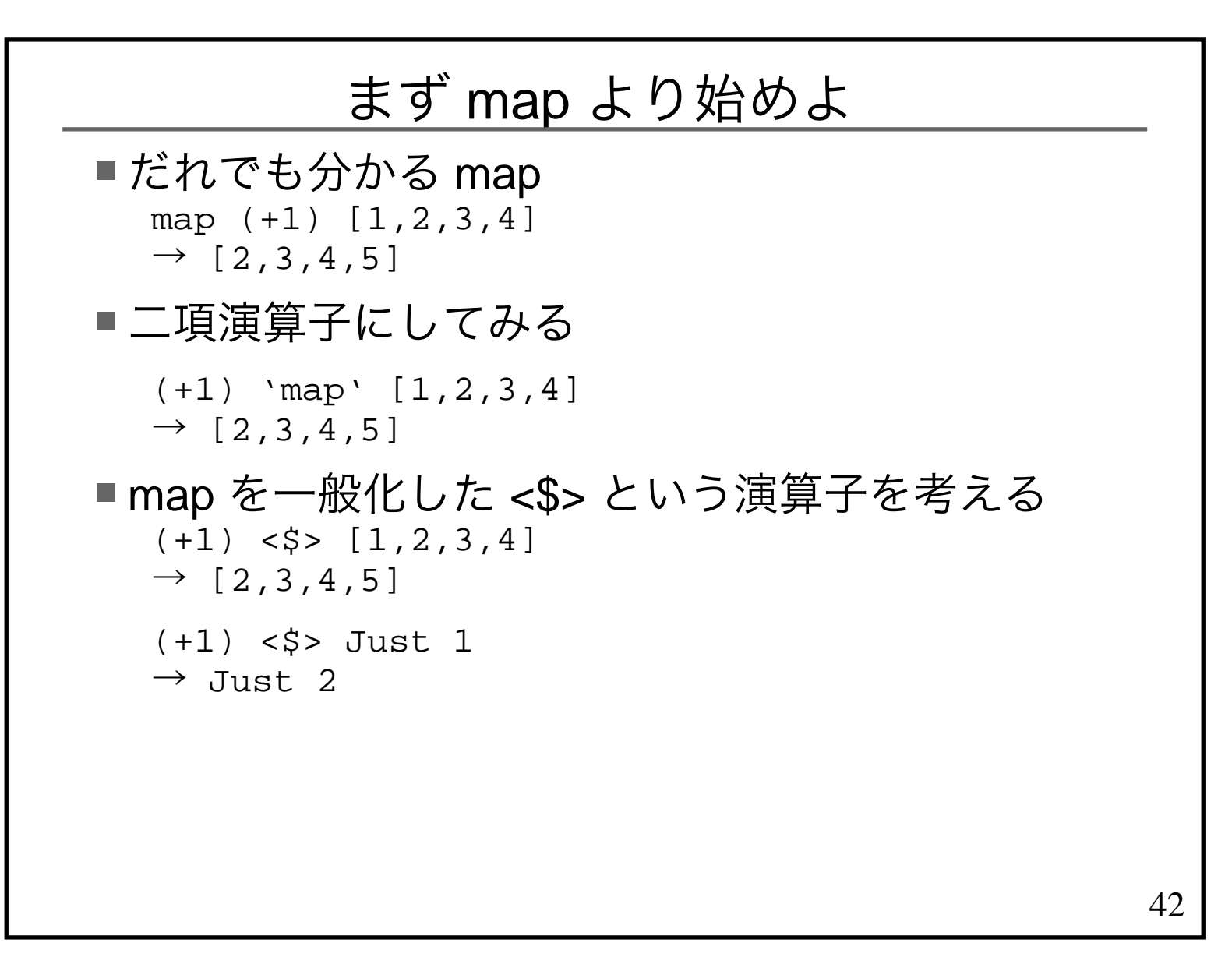

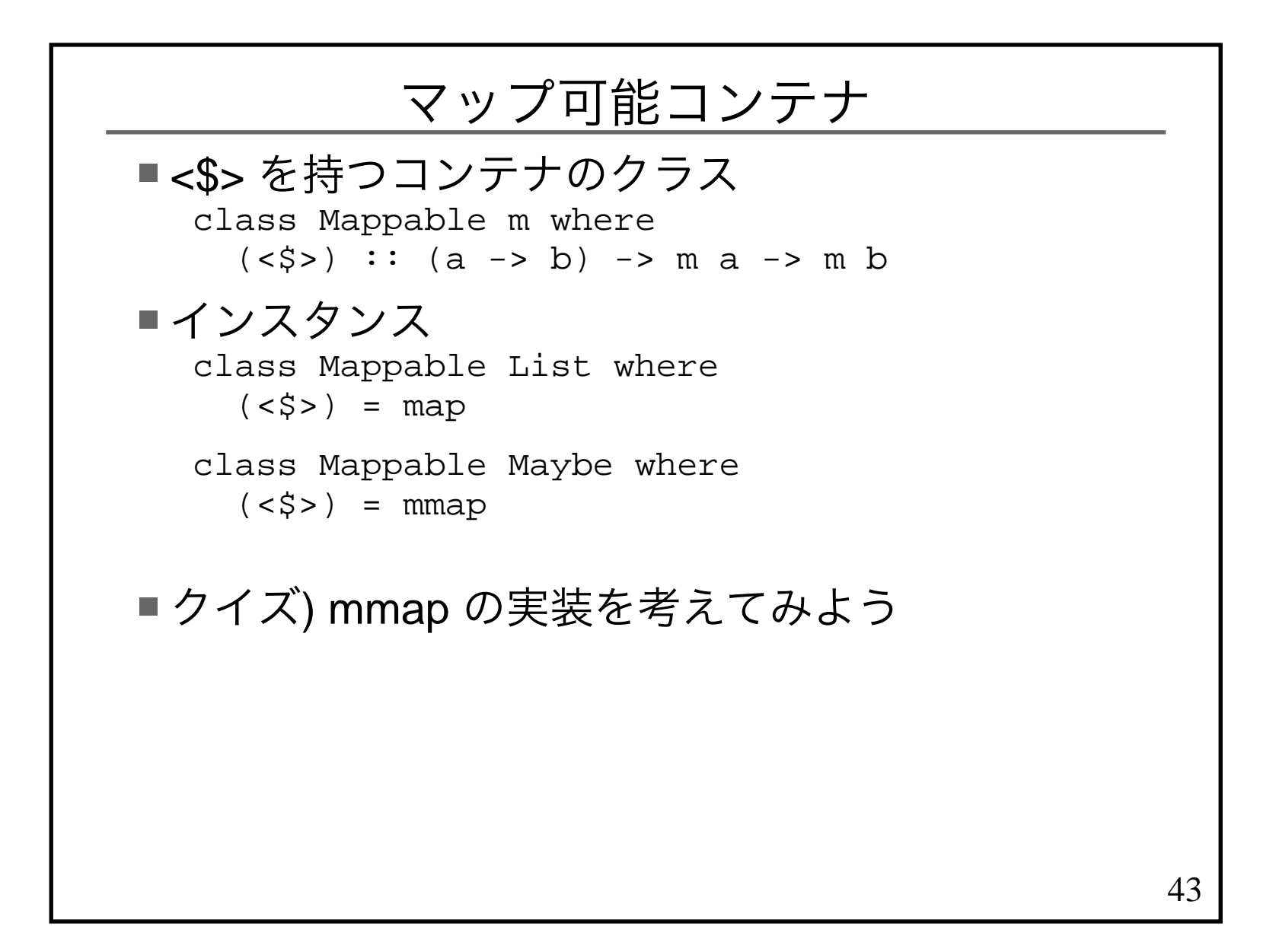

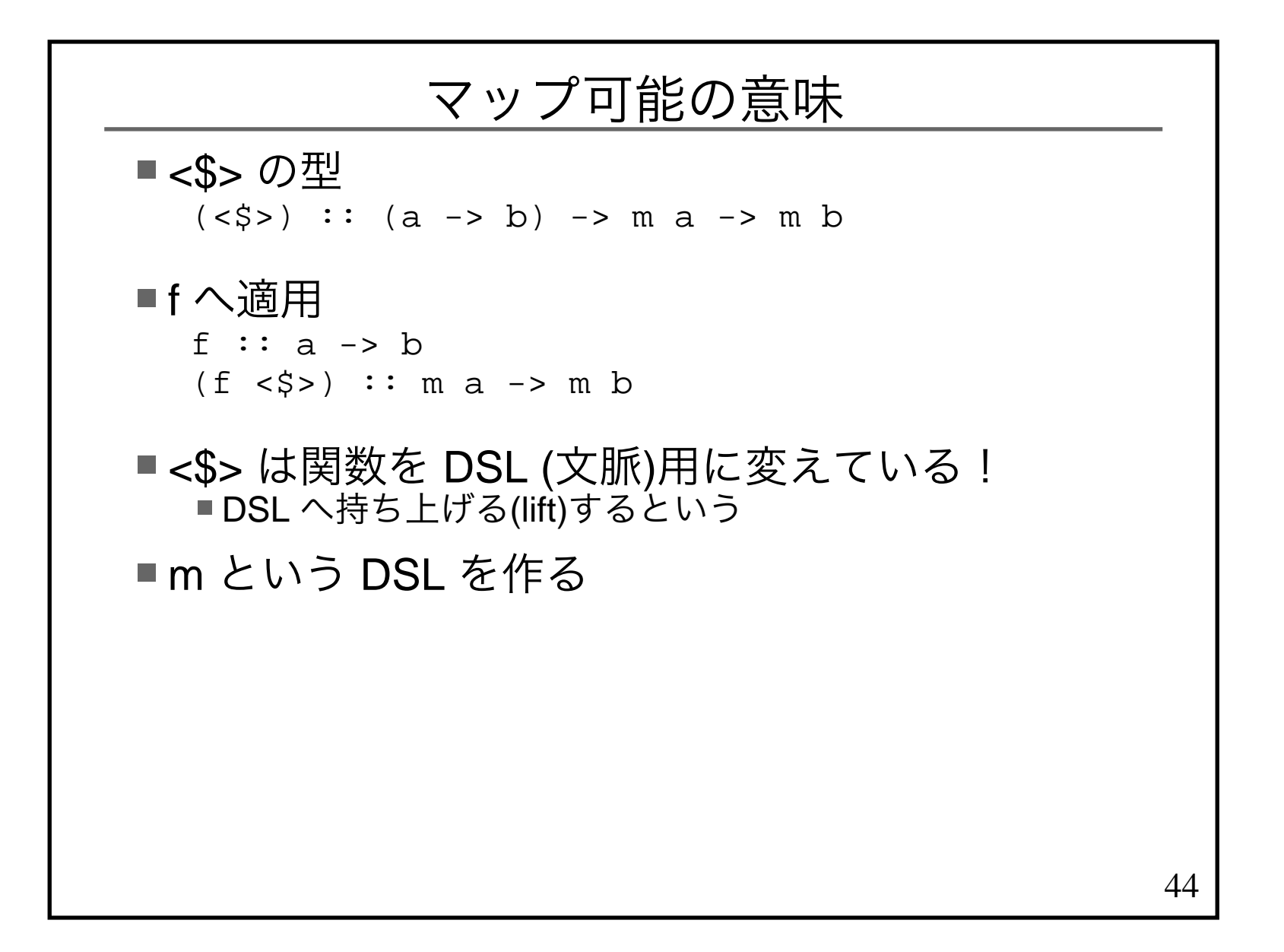

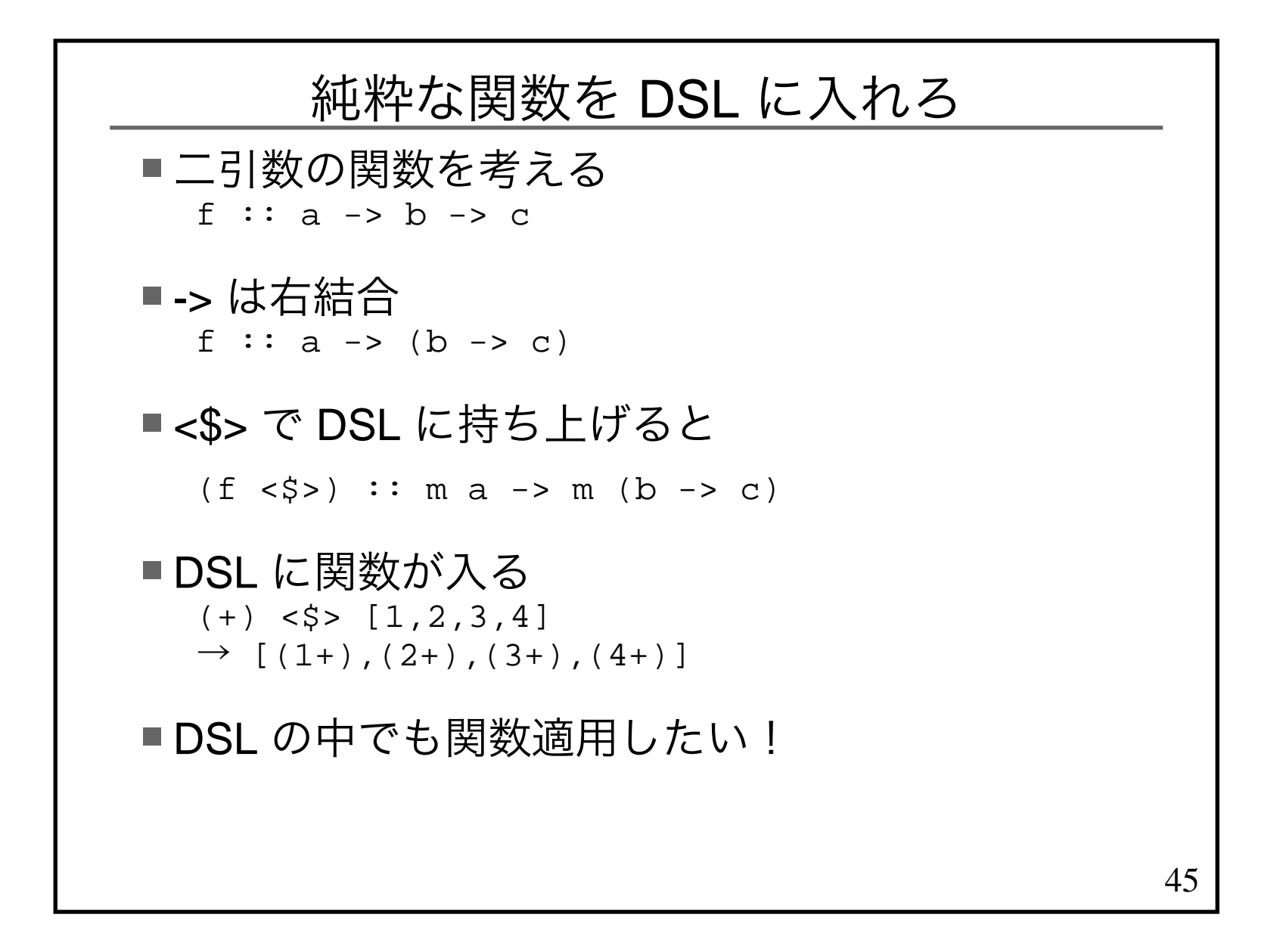

## DSL の中での関数適用

 DSL の中で関数適用する演算子 <sup>&</sup>lt;\*> の型は?m (a -> b) -> m a -> m b

使ってみる

 (+) <\$> Just 1 <\*> Just 2 $\rightarrow$  Just 3

 $(+)$  <\$>  $[1,2]$  <\*>  $[3,4]$  $\rightarrow$  [4,5,5,6]

■心眼で <\$> と <\*> を消せ ■単なる関数適用に見える! (+) (Just 1) (Just 2)

 $(+)$   $[1,2]$   $[3,4]$ 

46

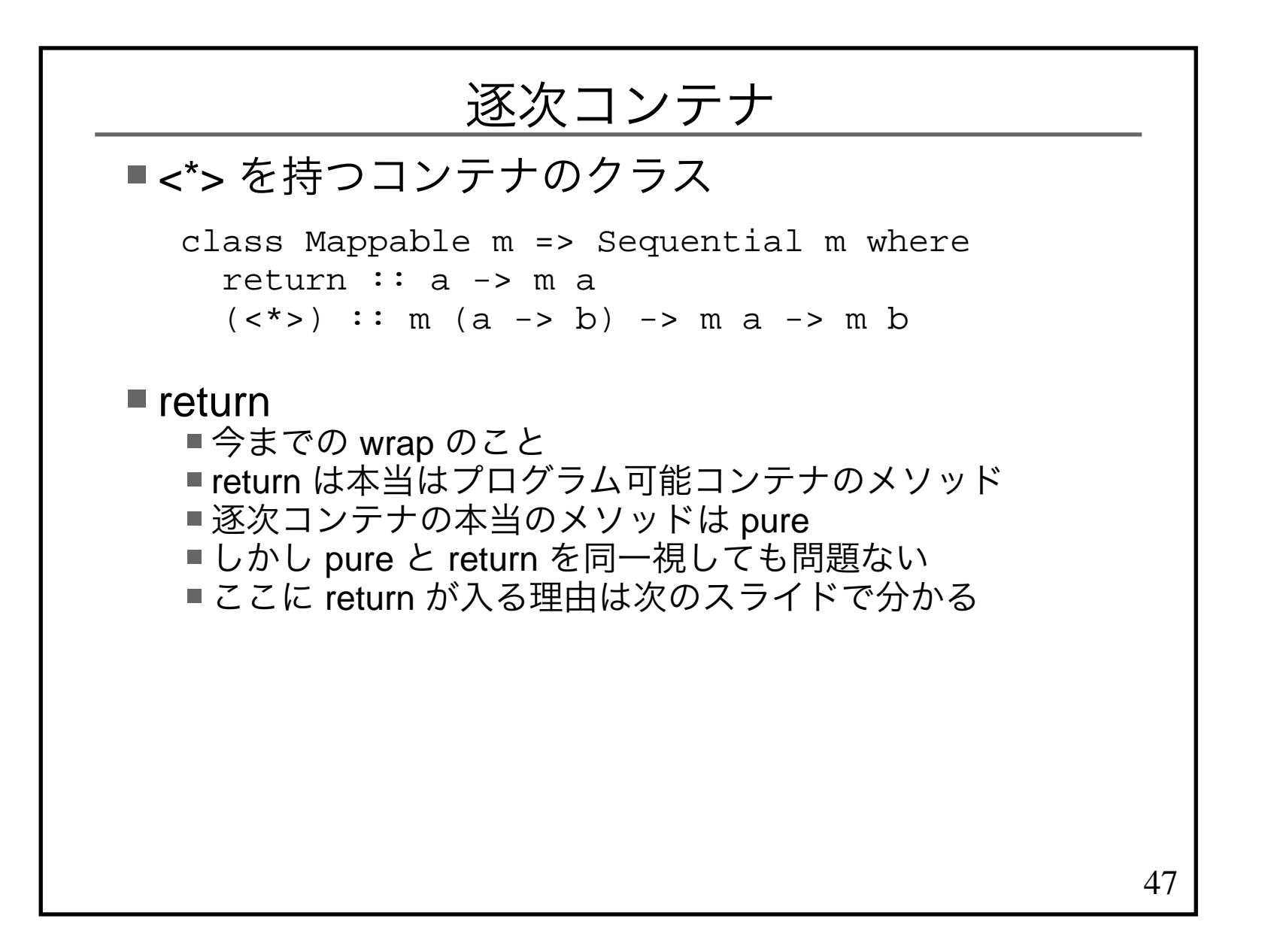

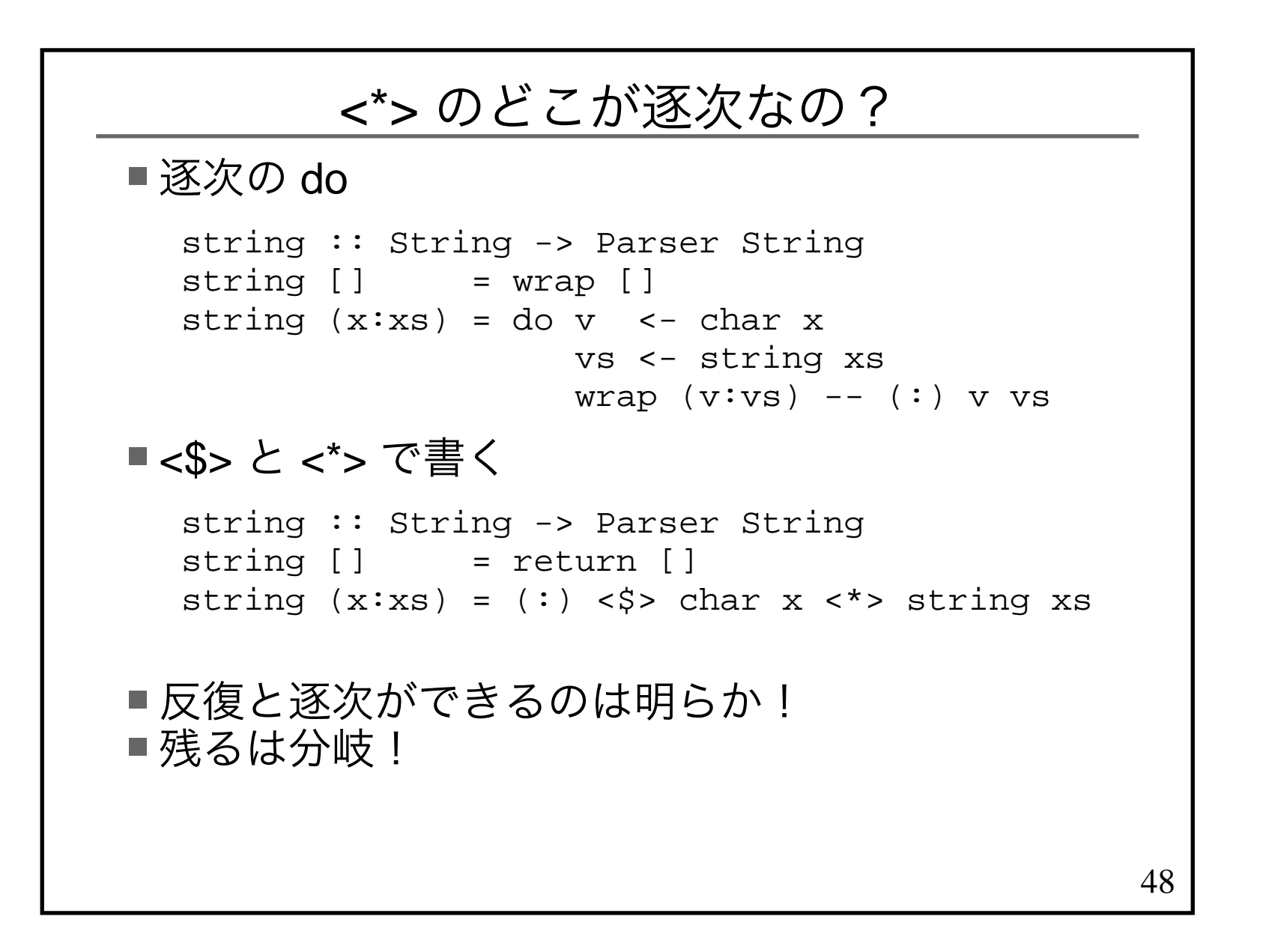

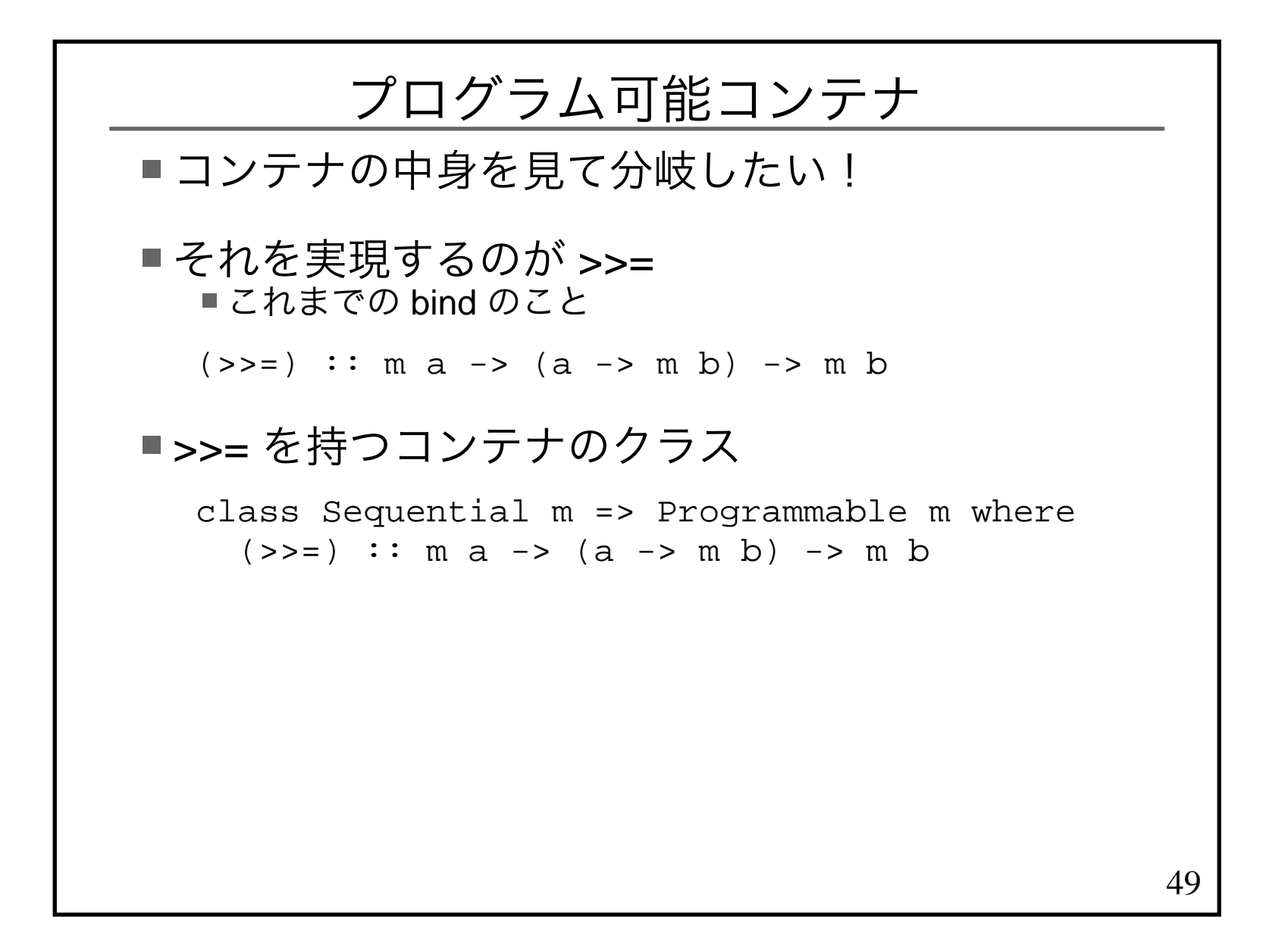

## 分岐の例

■ ファイルがあれば削除 import System.Directory

removeFileIfExist file = do exist <- doesFileExist file if exist then removeFile fileelse return ()

#### ■あるいは

 import Control.Monad import System.DirectoryremoveFileIfExist file = do exist <- doesFileExist filewhen exist \$ removeFile file

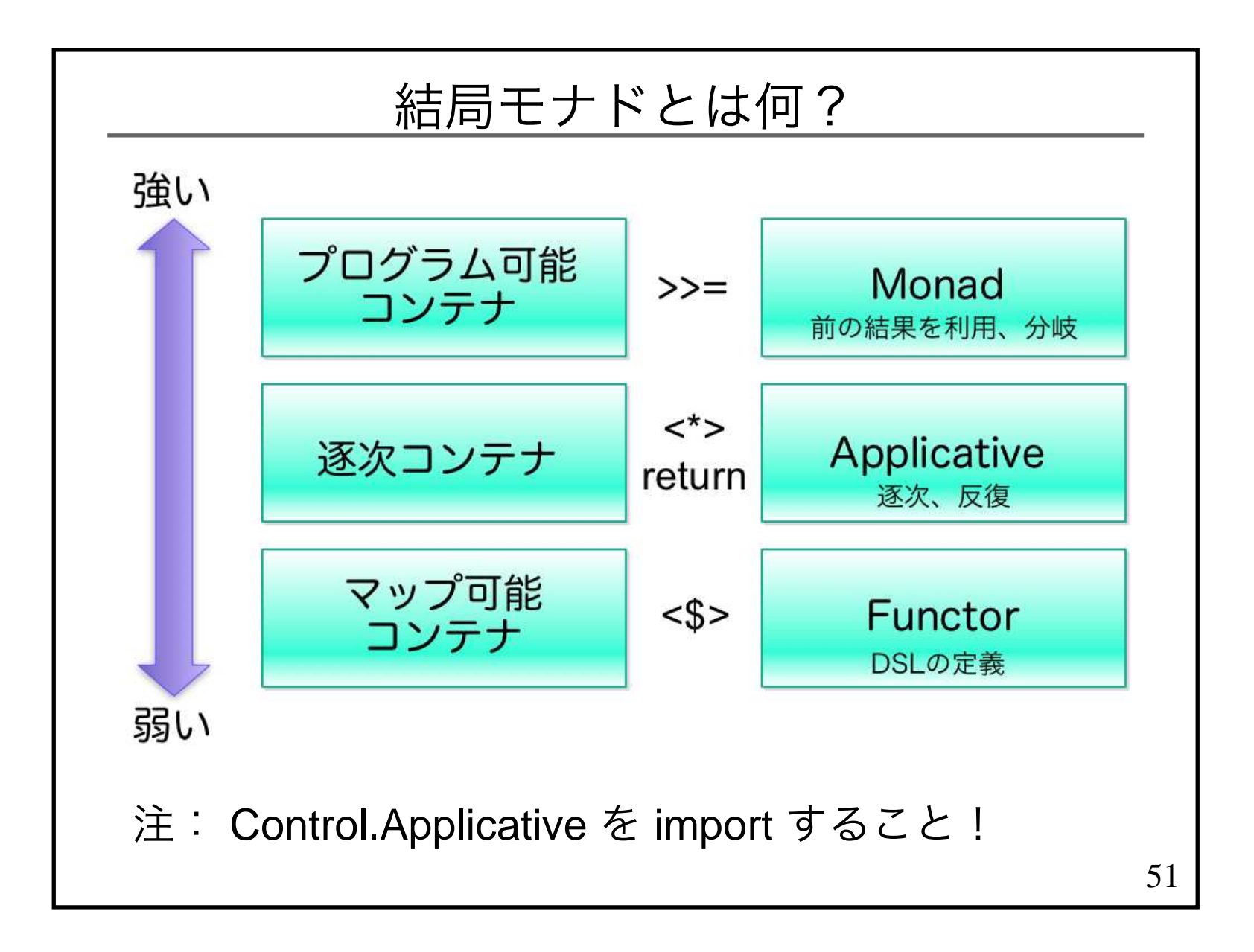

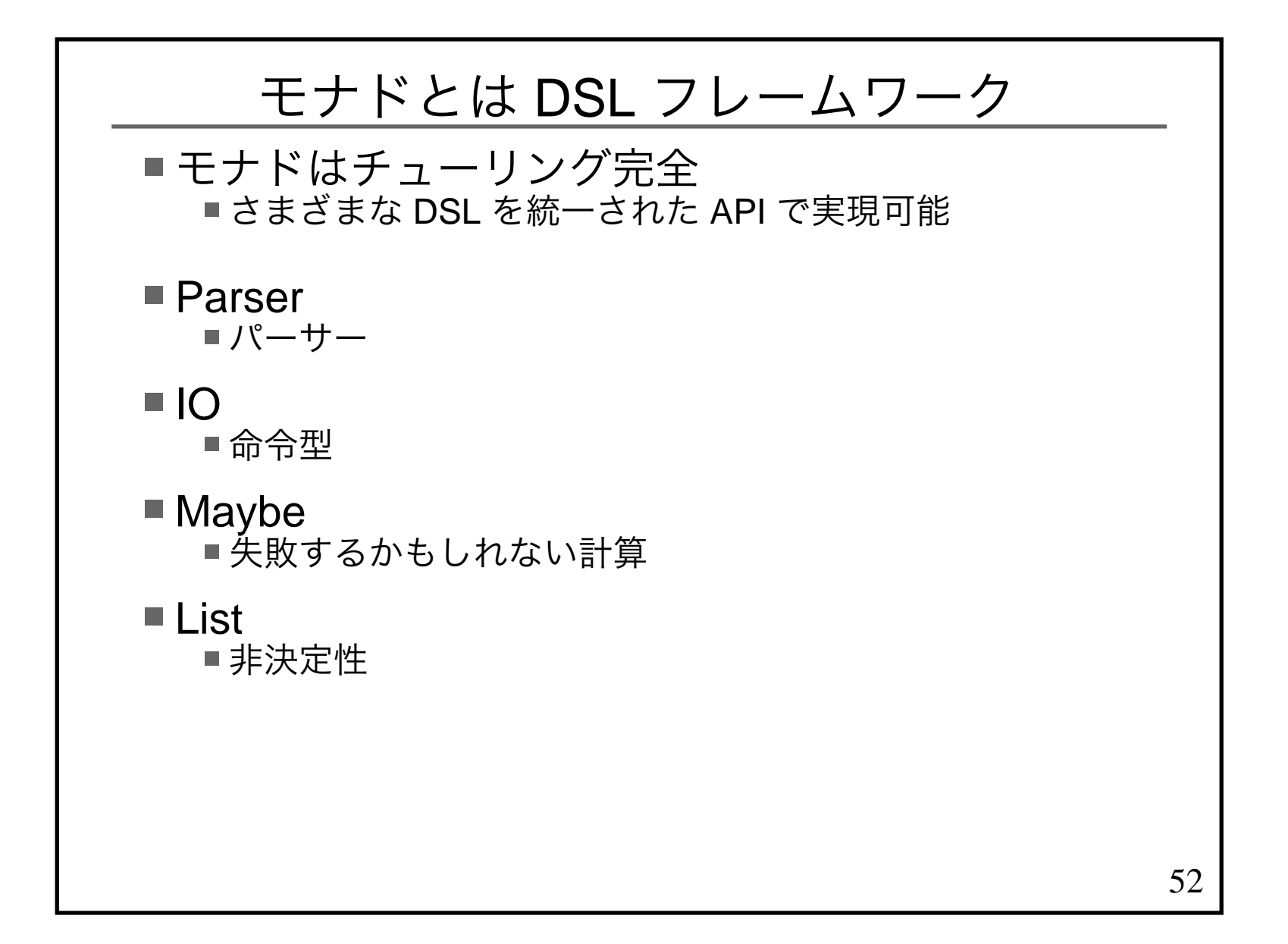

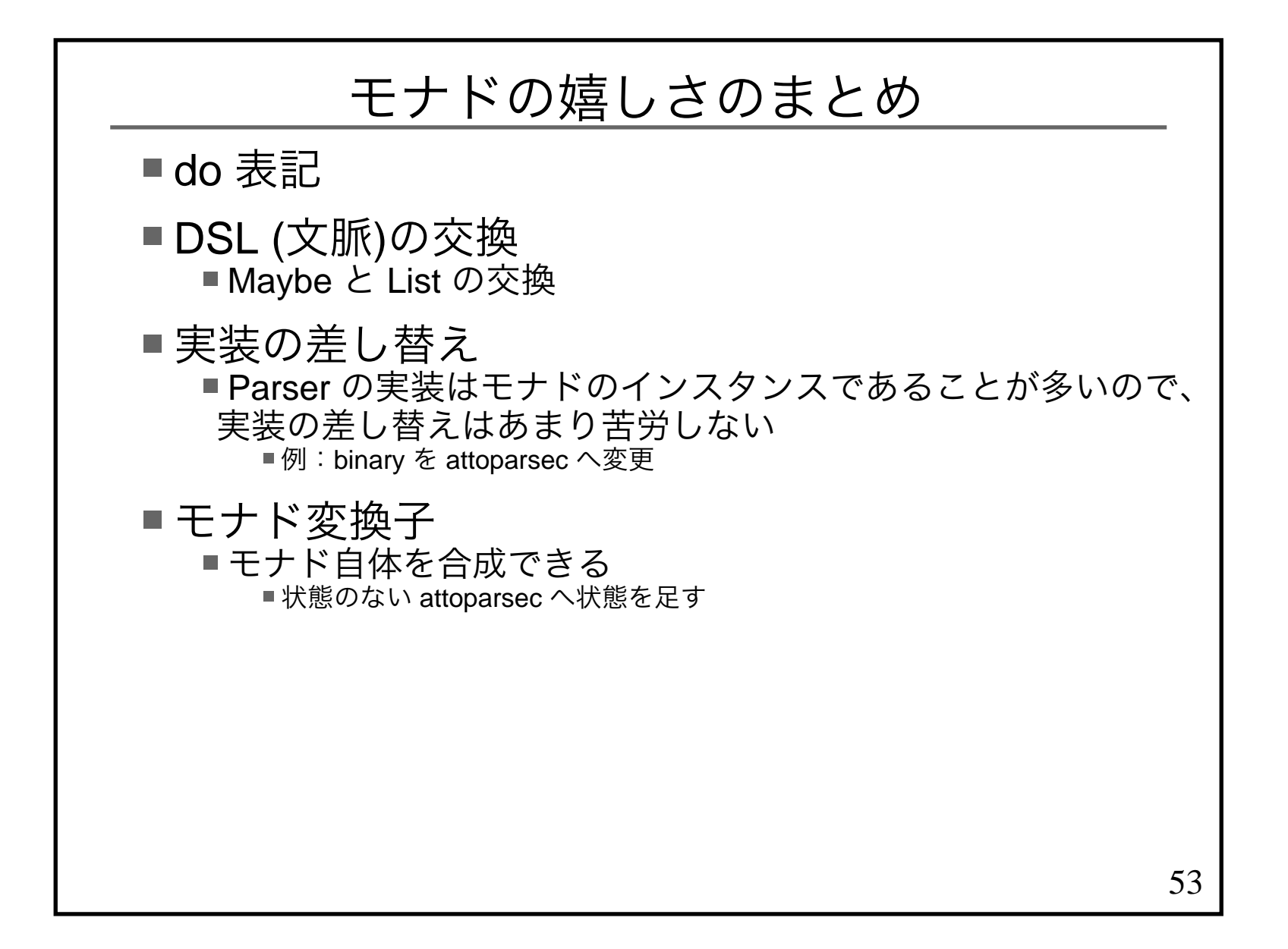

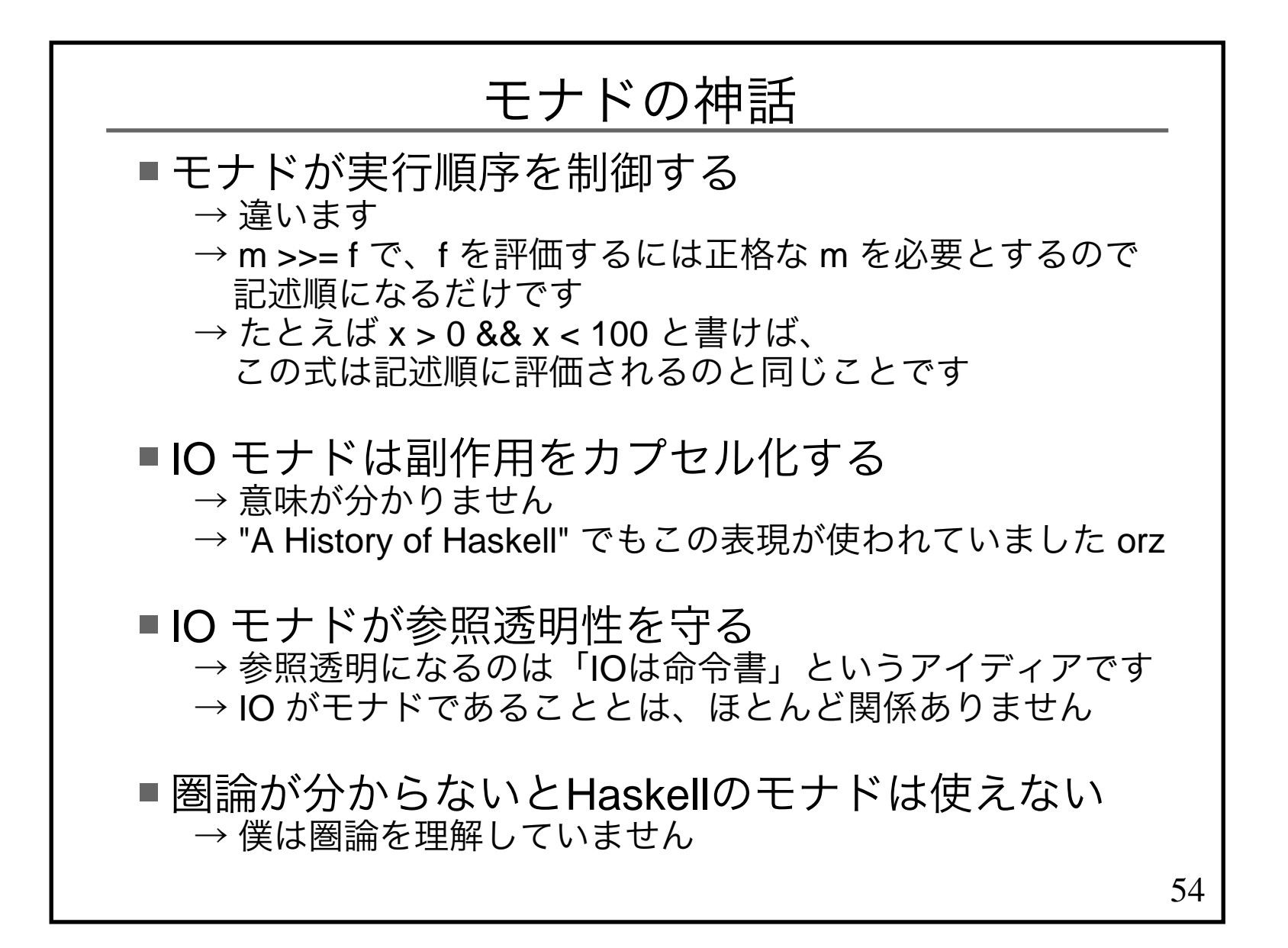

## Monad とは単なる型クラスの一つ

## 構文糖衣 do の存在が Monad を特殊にしている

## Real World Monad

```
56■階層構造を反映できてない
  class Functor f where
 fmap :: (a -> b) -> f a -> f b
class Functor f => Applicative f wherepure :: a -> f a
 (<*>) :: f (a -> b) -> f a -> f bclass Monad m where
 return :: a -> m a
 (>>=) :: m a -> (a -> m b) -> m b■多くの Monad のインスタンスは、

 Functor と Applicative のインスタンスにもなっている
例外) Parsec 2 は Monad のインスタンスだが、
 Applicative のインスタンスではない
なので実用上は、階層構造があると思って問題ない
```
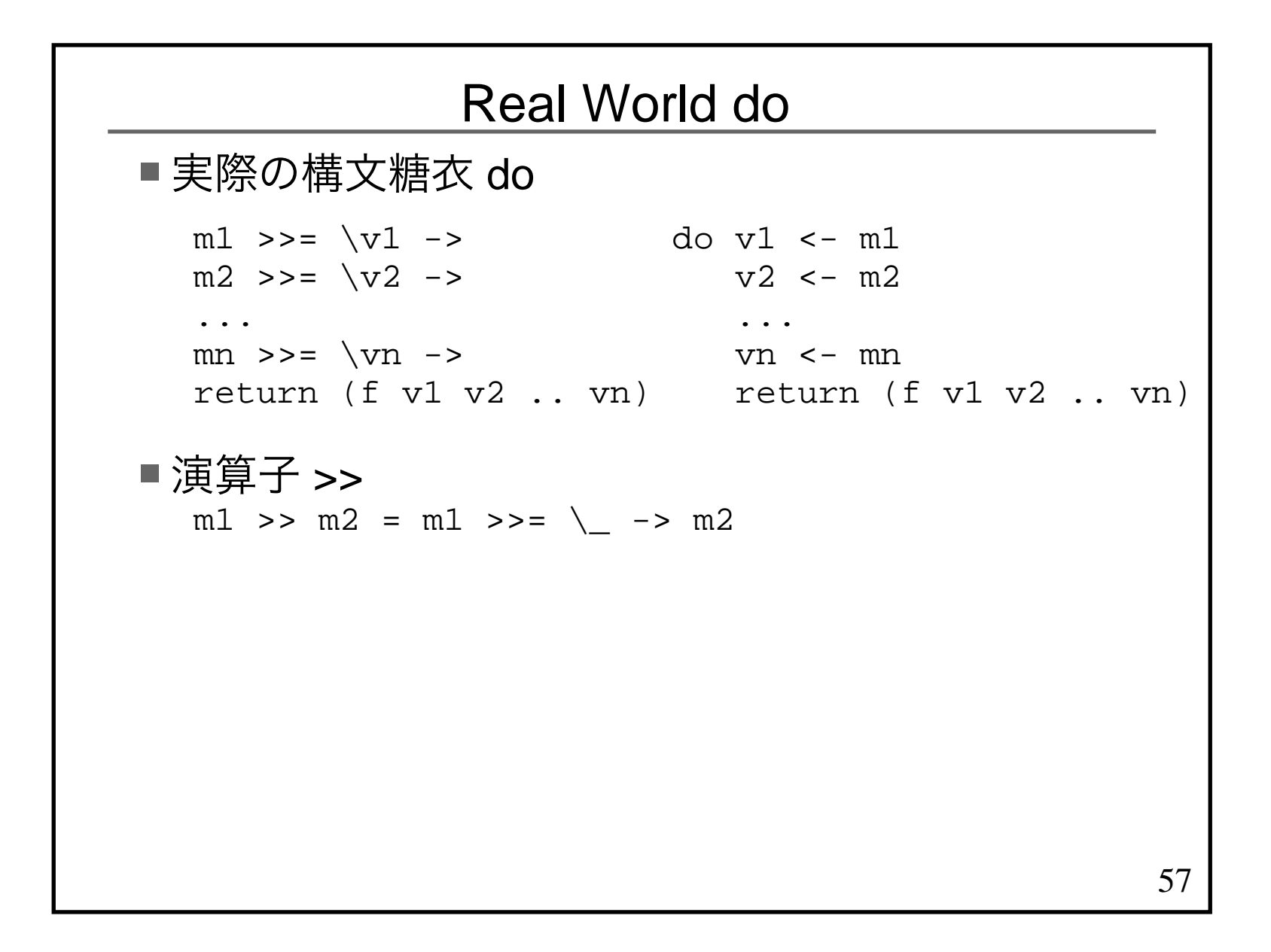

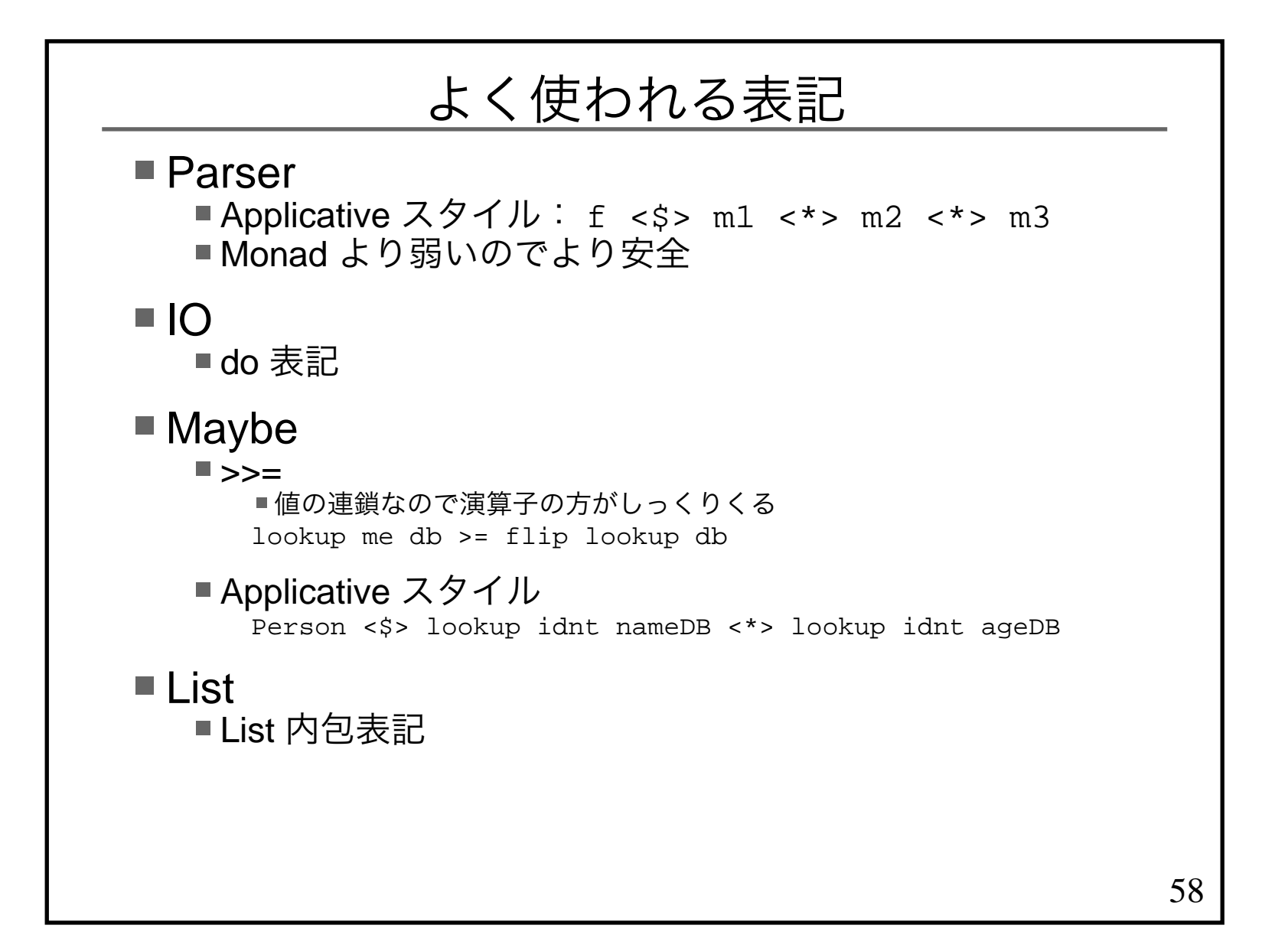

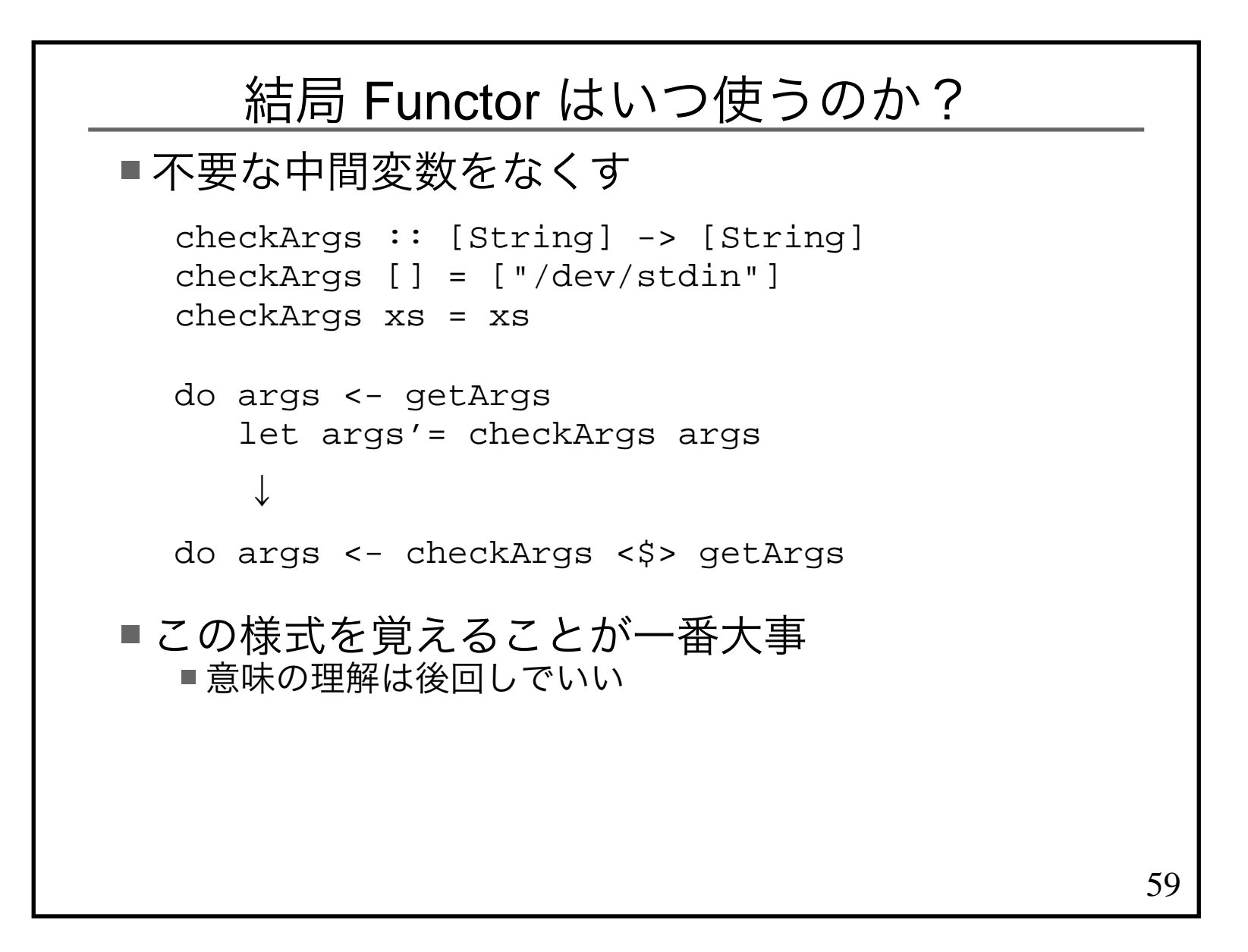

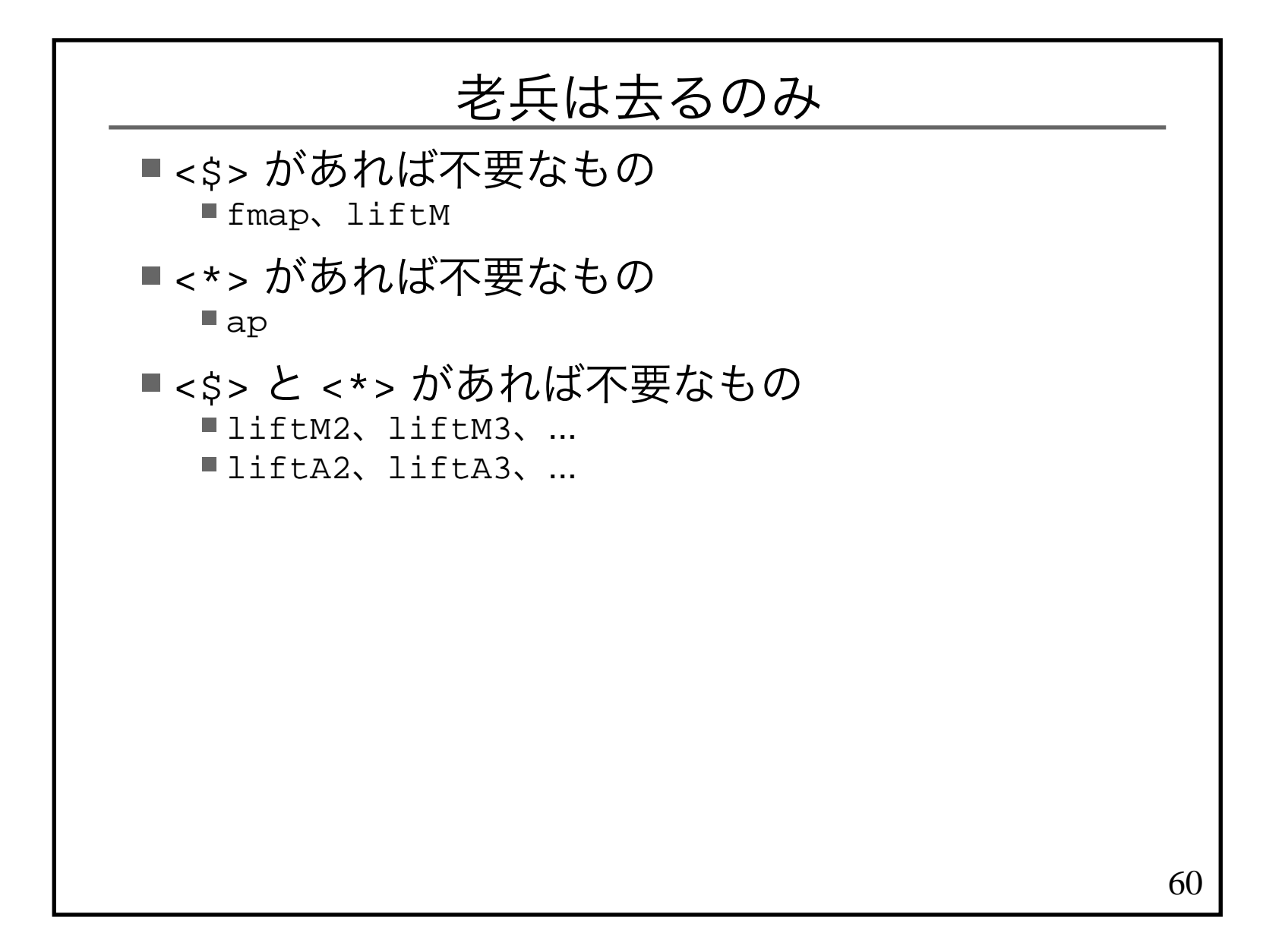

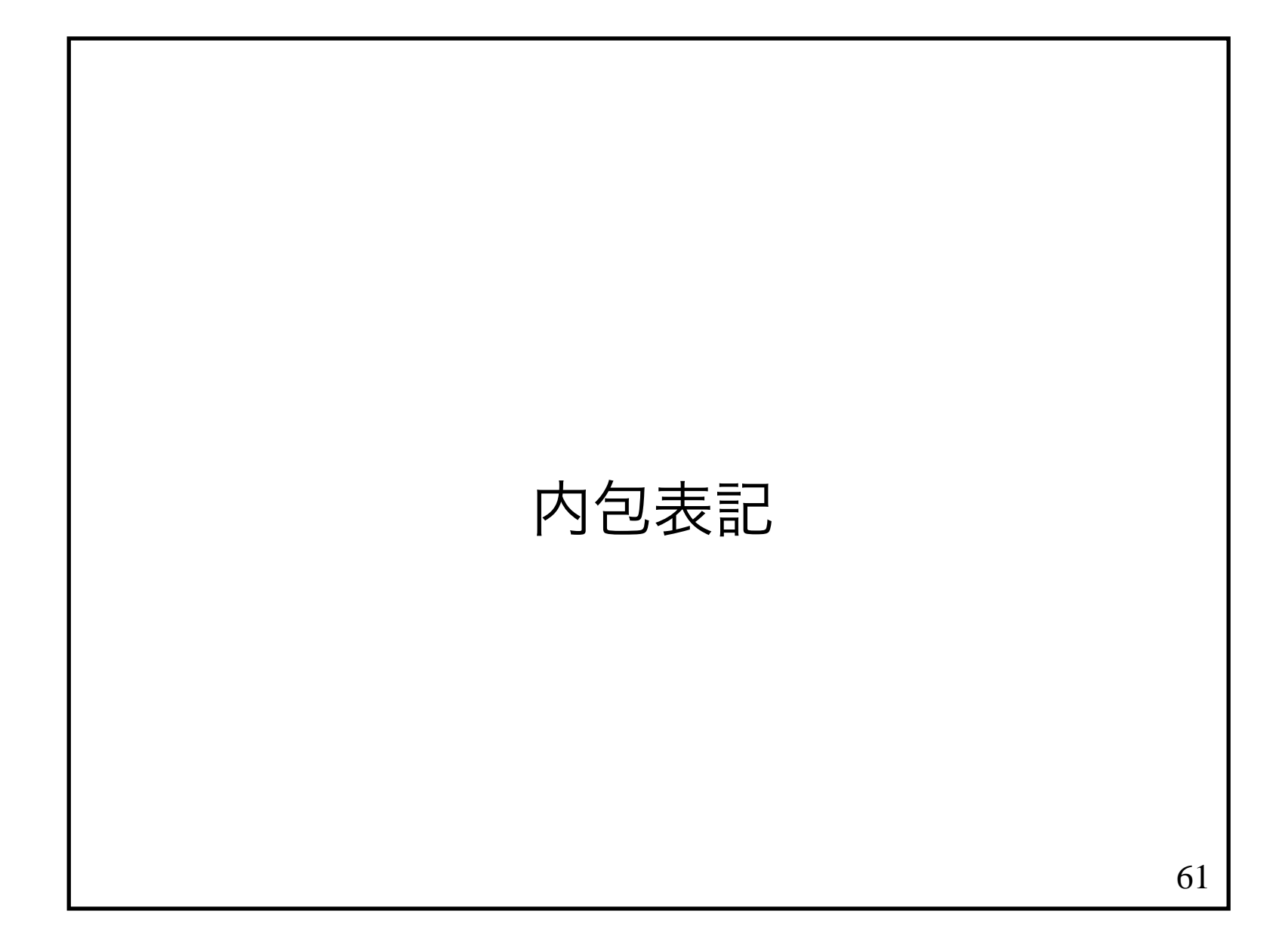

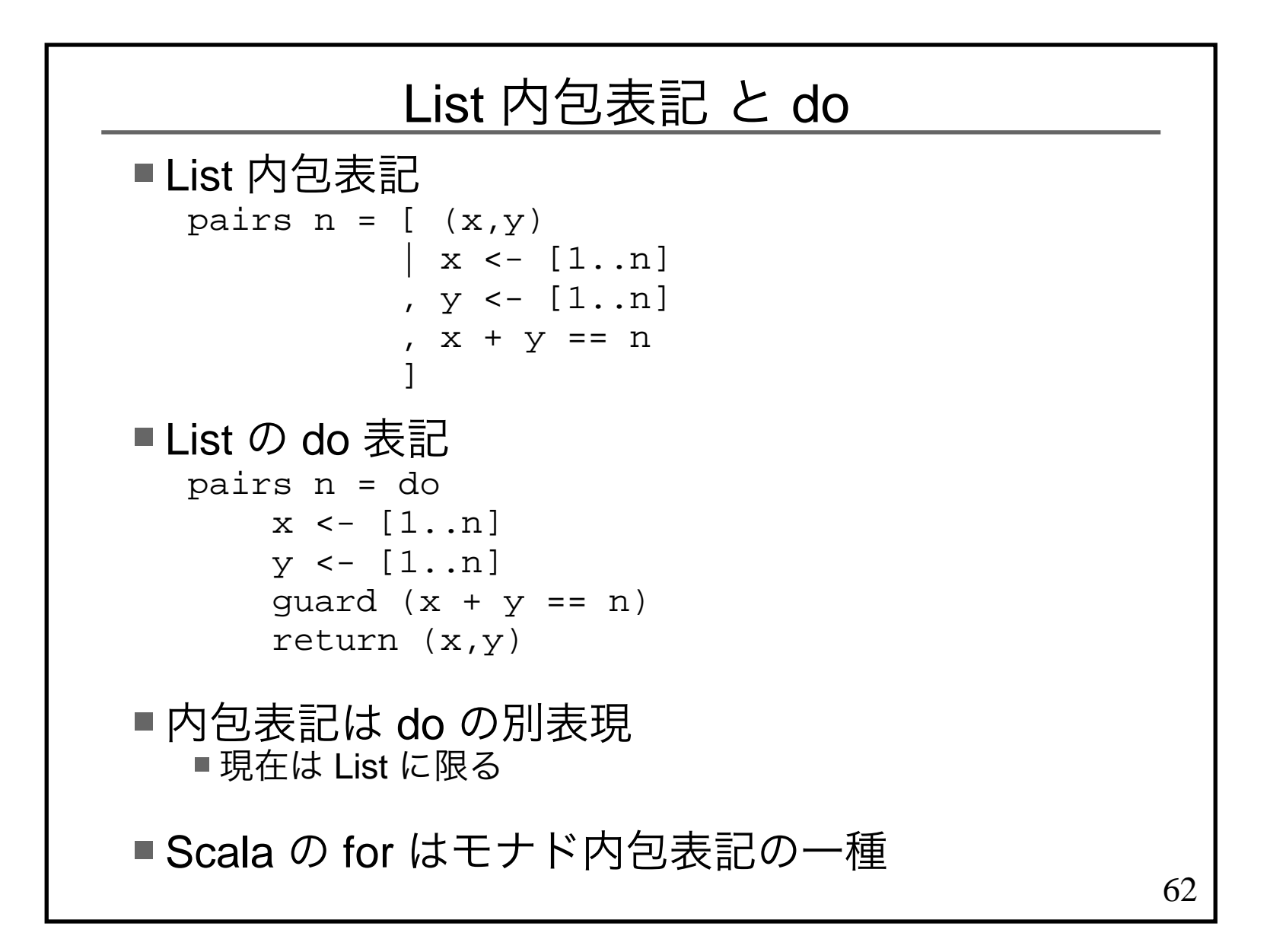

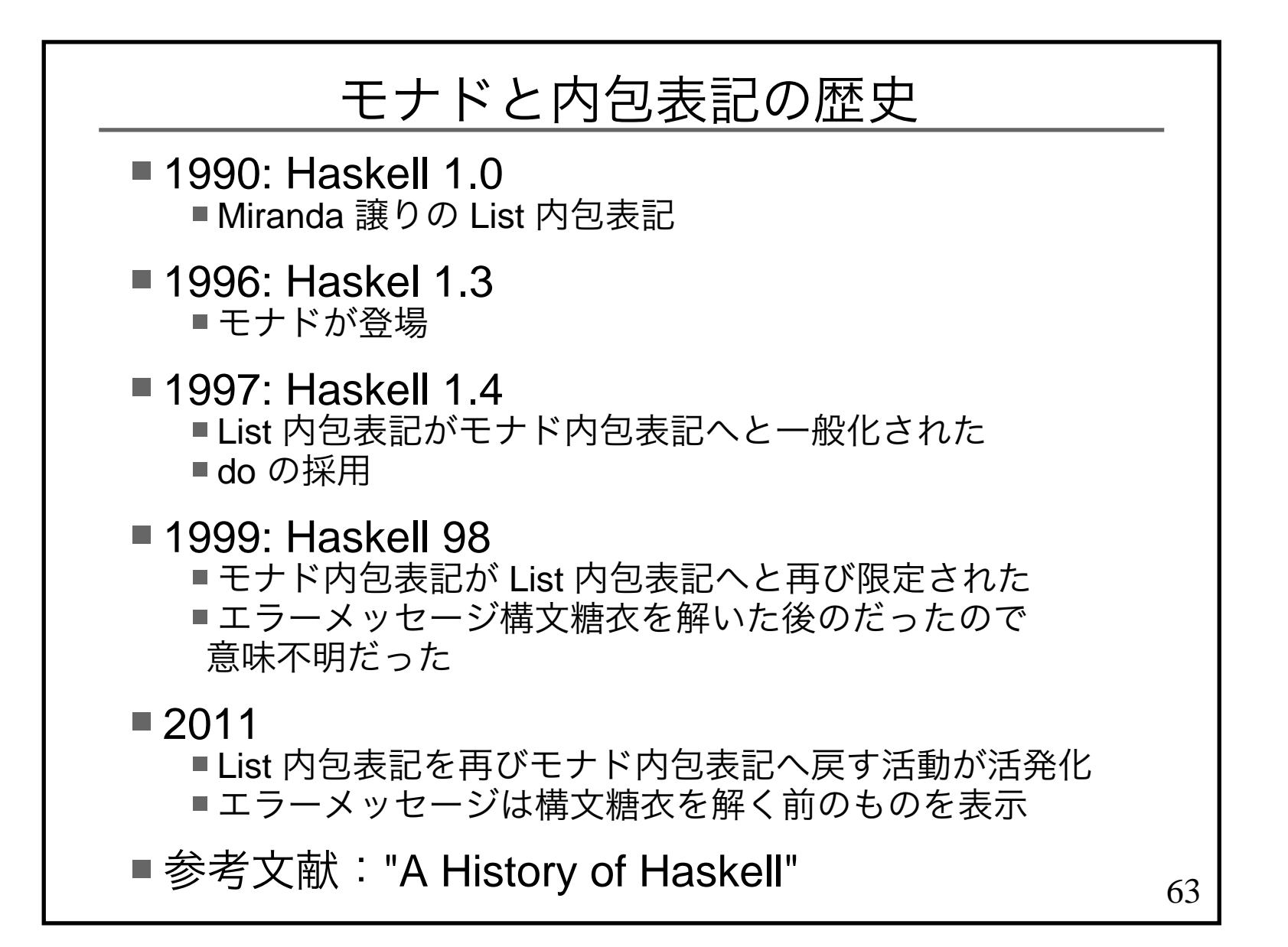

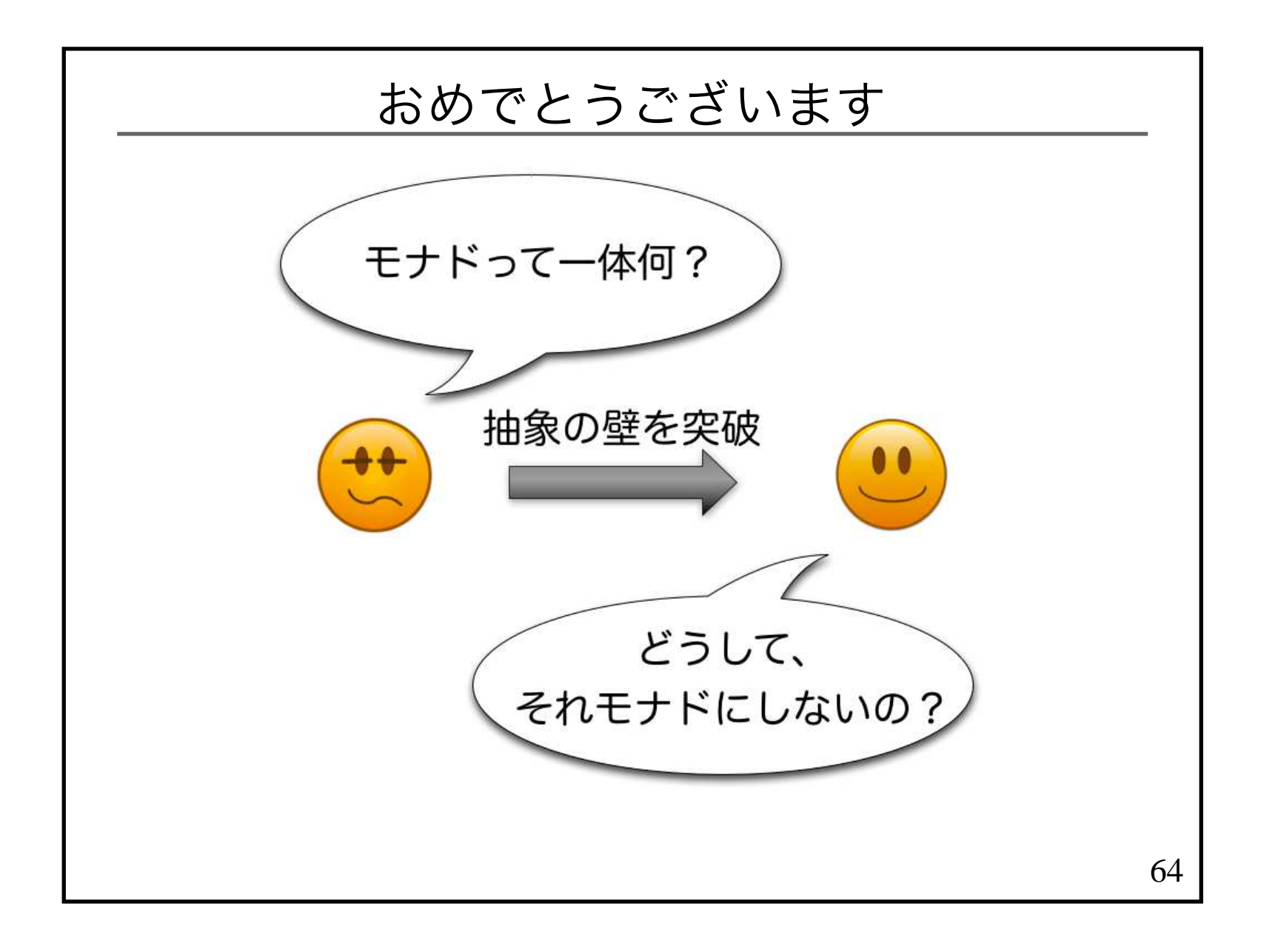

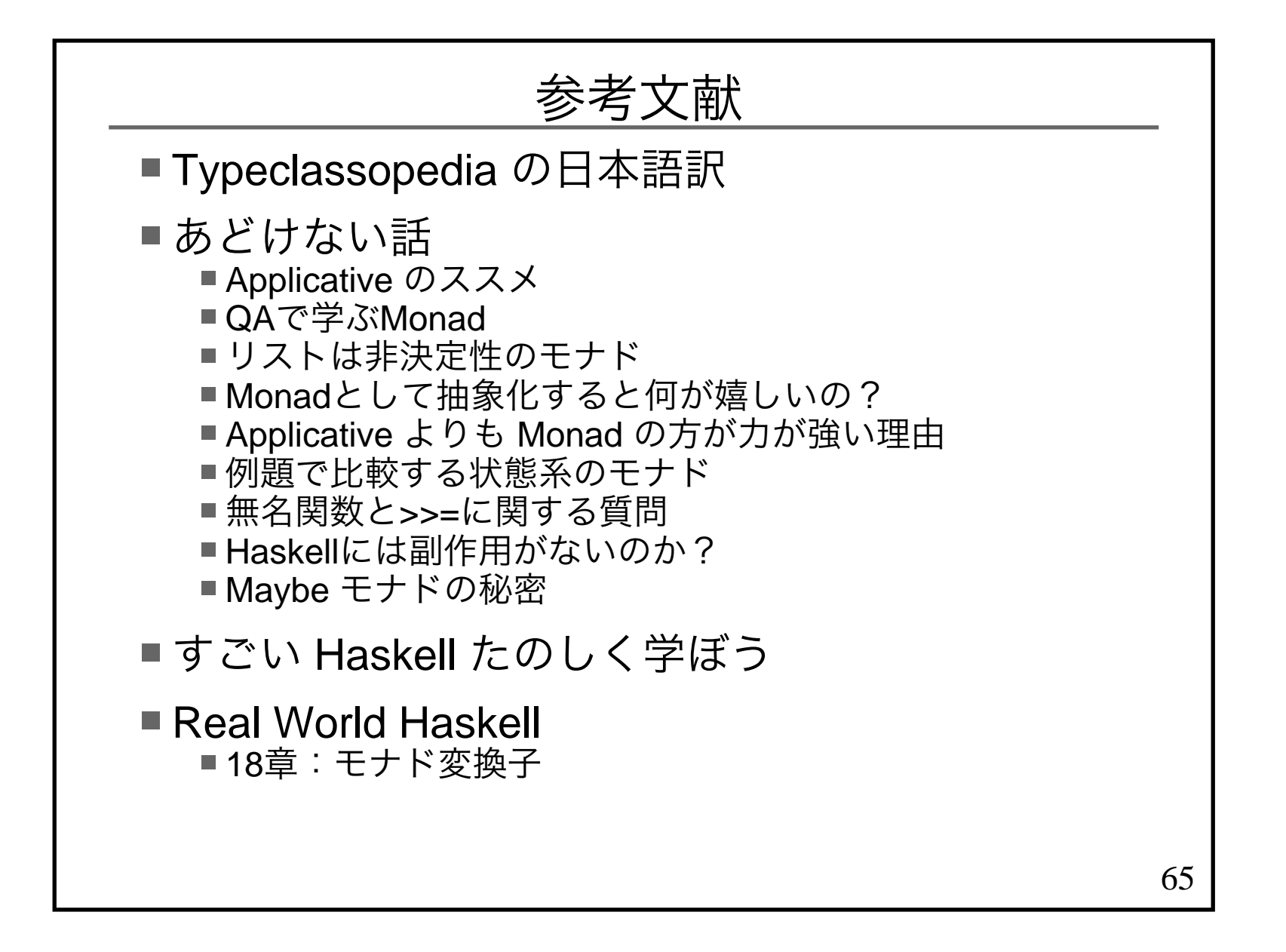